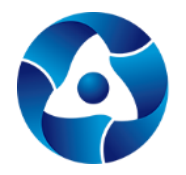

PYCATOM **ИНФРАСТРУКТУРНЫЕ** РЕШЕНИЯ

Госкорпорация Росатом АО «Русатом Инфраструктурные решения» Обособленное подразделение «Инженерный центр»

Погорельский пер., д. 7, стр. 2, Москва, 119017 Телефон (495) 357-00-14 E-mail: [office@rusatom-utilities.ru](mailto:office@rusatom-utilities.ru)

#### **«СОЮЗАТОМПРОЕКТ» №СРО-П-010-30062009, регистрационный номер 292 от 19.11.2020 «СОЮЗАТОМГЕО» №СРО-И-002-03082009, регистрационный номер 148 от 19.03.2021**

Заказчик – ПАО «Квадра»

# Разработка проекта рекультивации земельного участка золоотвала ПП ЛТЭЦ с кадастровым номером 57:26:0010401:28, по адресу: 303851 г. Ливны, ул. Энергетиков для ПП «Ливенская ТЭЦ» филиала ПАО «Квадра» - «Орловская генерация»

### ПРОЕКТ РЕКУЛЬТИВАЦИИ

Содержание, объемы и график работ по рекультивации земель, консервации земель 2022.06-П072-СОР

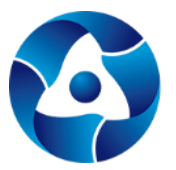

PYCATOM **ИНФРАСТРУКТУРНЫЕ РЕШЕНИЯ POCATOM** 

Госкорпорация Росатом АО «Русатом Инфраструктурные решения» Обособленное подразделение «Инженерный центр»

Погорельский пер., д. 7, стр. 2, Москва, 119017 Телефон (495) 357-00-14 E-mail: [office@rusatom-utilities.ru](mailto:office@rusatom-utilities.ru)

**«СОЮЗАТОМПРОЕКТ» №СРО-П-010-30062009, регистрационный номер 292 от 19.11.2020 «СОЮЗАТОМГЕО» №СРО-И-002-03082009, регистрационный номер 148 от 19.03.2021**

Заказчик – ПАО «Квадра»

Разработка проекта рекультивации земельного участка золоотвала ПП ЛТЭЦ с кадастровым номером 57:26:0010401:28, по адресу: 303851 г. Ливны, ул. Энергетиков для ПП «Ливенская ТЭЦ» филиала ПАО «Квадра» - «Орловская генерация»

### ПРОЕКТ РЕКУЛЬТИВАЦИИ

Содержание, объемы и график работ по рекультивации земель, консервации земель

2022.06-П072-СОР

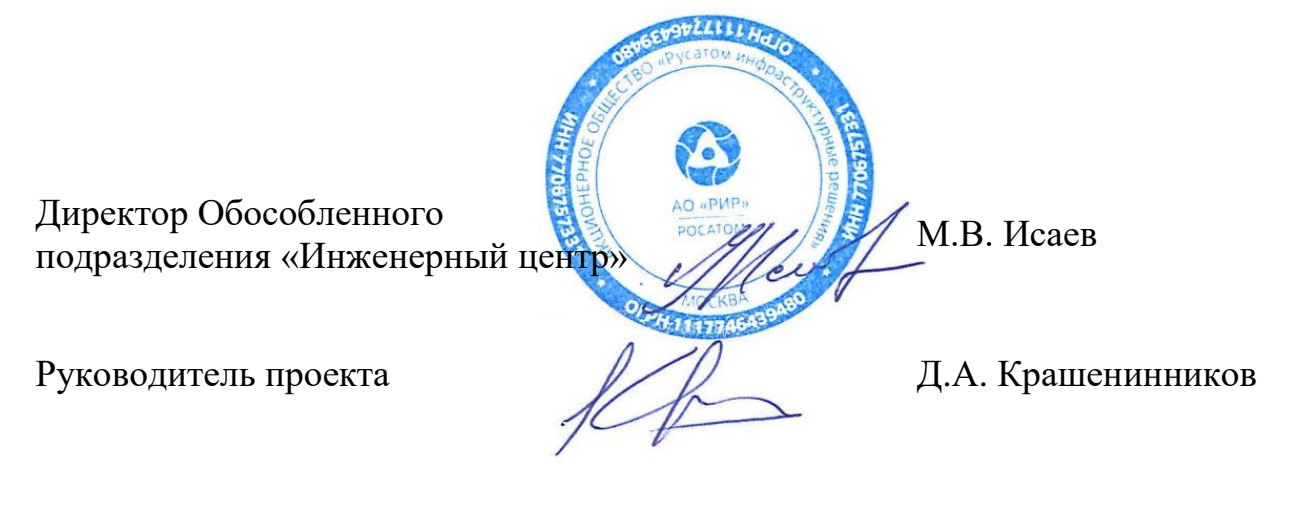

**Москва 2022 г.**

*technicaldocs.ru*

## **Содержание**

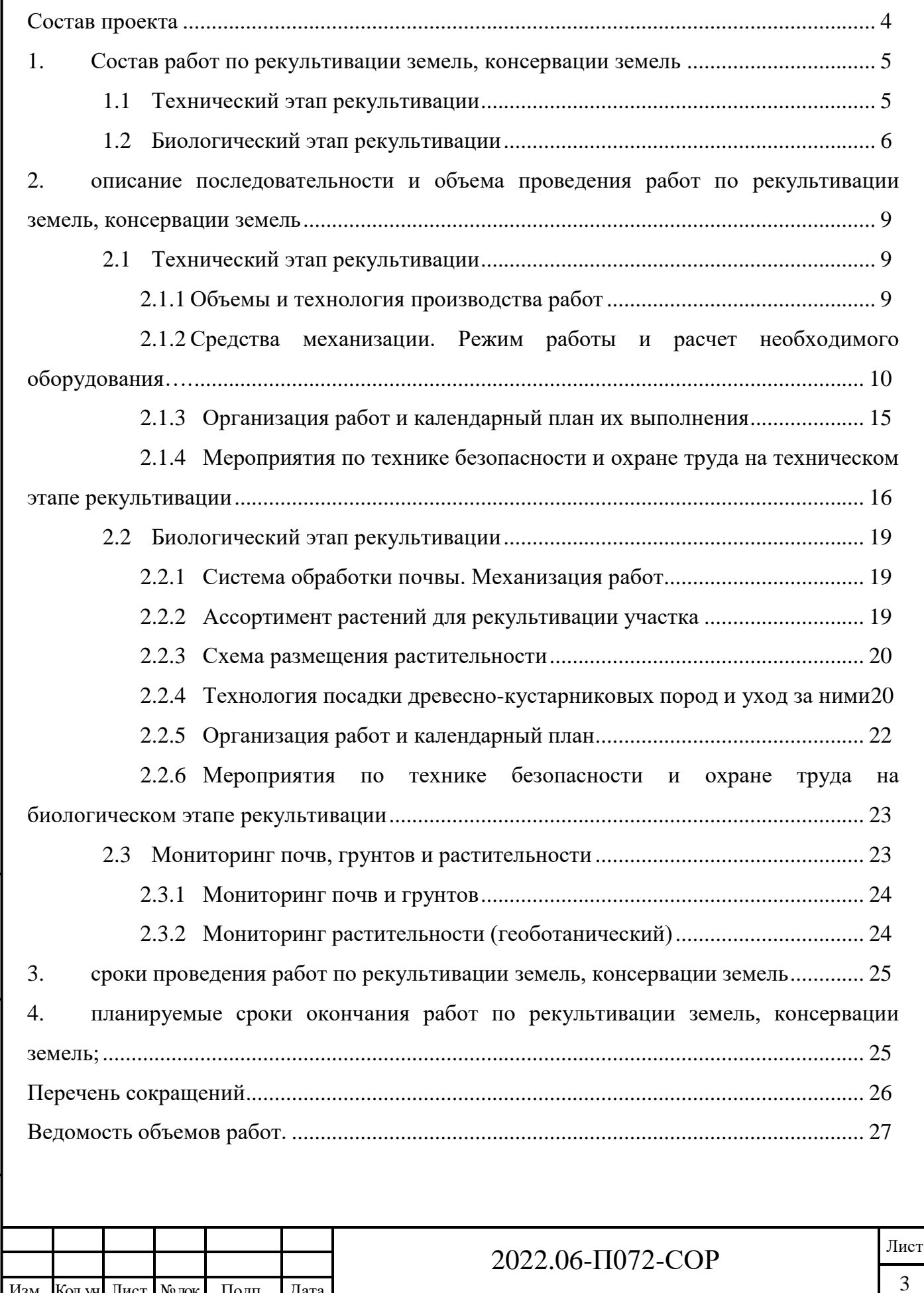

Взам. инв. №

Подп. и дата

Инв.№ подл.

Инв.<br><br/><br>Ме подл.

#### **СОСТАВ ПРОЕКТА**

<span id="page-3-0"></span>Состав разрабатываемой документации (проекта) по объекту: «Разработка проекта рекультивации земельного участка золоотвала ПП ЛТЭЦ с кадастровым номером 57:26:0010401:28, по адресу: 303851 г. Ливны, ул. Энергетиков для ПП «Ливенская ТЭЦ» филиала ПАО «Квадра» - «Орловская генерация» представлен в таблице 1.

Таблица 1. Состав проекта

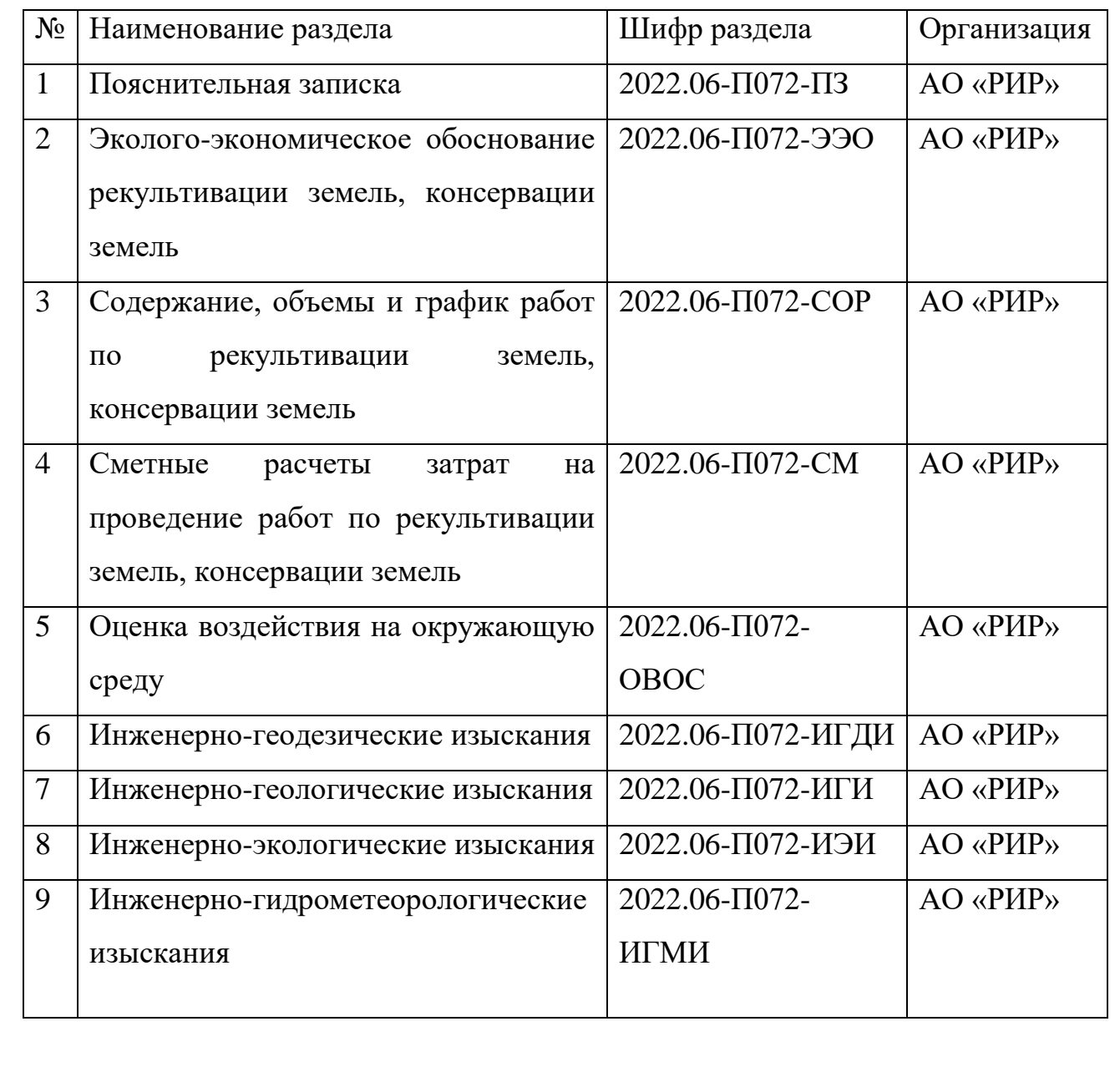

Взам. инв. №

Подп. и дата

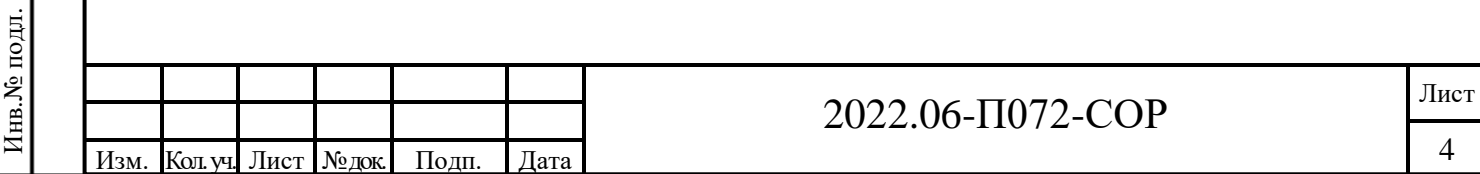

# <span id="page-4-0"></span>**1. СОСТАВ РАБОТ ПО РЕКУЛЬТИВАЦИИ ЗЕМЕЛЬ, КОНСЕРВАЦИИ ЗЕМЕЛЬ**

#### **1.1 Технический этап рекультивации**

<span id="page-4-1"></span>Технический этап рекультивации является первоочередным и наиболее времяемким. Режим работы при рекультивации земель принят следующим: 1 смена в сутки, продолжительностью 7 часов. При необходимости (благоприятные метеорологические условия, технологическая необходимость) возможна работа в 2 смены.

Снятие, размещение и хранение почвенного плодородного слоя рассматриваемого участка с последующей передачей подготовленных участков для целевого использования не является необходимым, а технический этап рекультивации не затруднен слоившимися почвенно-грунтовыми условиями территории. Почвенно-плодородный слой фактически отсутствует в границах выделенных зон рекультивации. На исполнителя работ по рекультивации возлагается весь объем работ по технической рекультивации, которая заключается в формировании рельефа поверхности с благоприятными уклонами и обеспечивающими возможность реализации биологического этапа рекультивации, а, так же доступность территории и возможность ее использования в соответствии с разрешенными типами землепользования.

Настоящим проектом принимается сплошная планировка поверхности. По очередности проведения работ выделяется:

- грубая планировка поверхности – предварительное выравнивание поверхности с выполнением основного объема земляных работ;

- чистовая планировка – окончательное выравнивание поверхности и исправление микрорельефа при незначительных объемах земляных работ.

Взам. инв. №

Подп. и дата

Инв.№ подл.

Инв. № подл.

Грубую планировку (предварительное выравнивание поверхности с выполнением основного объема земляных работ) предусматривается производить экскаваторами и бульдозером. Чистовую планировку (окончательное выравнивание поверхности и исправление микрорельефа при незначительных

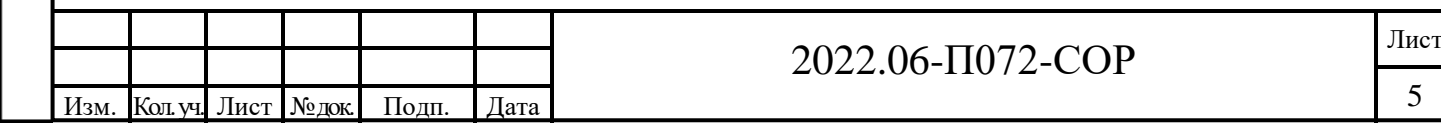

объемах земляных работ) предусматривается осуществлять после грубой планировки, автогрейдером, имеющим низкое давление на грунт, чтобы уменьшить уплотнение поверхности.

Проектируемый в рамках проекта рельеф территории соответствует требованию пункта 7.6. Р-57446-2017: Требования к рекультивации нарушенных земель при природоохранном направлении должны включать создание сглаженных форм рельефа и поверхности с благоприятными для посадки растений экологическими условиями.

В рамках технического этапа, на части земельного участка имеющей следы техногенной эрозии, площадью 22640м<sup>2</sup>, выполняются следующие работы:

- демонтаж железобетонных карт  $(347 \text{ m}^3)$  с последующим вывозом отходов на полигон

- планировка территории (перемещение с выемкой существующего грунта - 6517 м $^3$ , разравнивание 6428 м $^3$ , избыток грунта 89 м $^3$ )

- благоустройство, разравнивание верхнего слоя завезенным почвеннорастительным грунтом (4527 м $^3$ )

Грунт, подлежащий планировке в рамках технического этапа рекультивации, относится к V классу опасности в соответствии с протоколом результатов аналитического контроля проб отходов № 221-ВД от 30.09.2019г ФГБУ «ЦЛАТИ по ЦФО». В соответствии с проведенными исследованиями, почва участка соответствует требованиям СанПиН 1.2.3685-21 «Гигиенические нормативы и требования к обеспечению безопасности и (или) безвредности для человека факторов среды обитания» и может использоваться без ограничений при рекультивации участка.

Избыток грунта в объеме 89 м<sup>3</sup> подлежит вывозу на полигон, принимающий отходы V класса опасности.

#### **1.2 Биологический этап рекультивации**

<span id="page-5-0"></span>Биологический этап рекультивации осуществляется после завершения технического и направлен на восстановление (создание) растительного покрова в

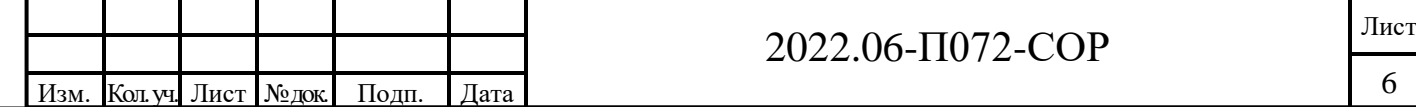

Взам. инв. № Подп. и дата Инв.<br><br/><br> подл. Инв.№ подл.

пределах участка рекультивации с целью предупреждения развития негативных геолого-геоморфологических и почвенных процессов, в особенности оползней, обвалов, осыпей, эрозии и дефляции.

Настоящим проектом на биологическом этапе рекультивации земель предусмотрено создание растительного покрова на всей площади зон рекультивации и «вписывание» его в структуру растительного покрова всего участка рекультивации с сохраняемыми существующими зелеными насаждениями.

Данное мероприятие позволит укрепить поверхность рекультивируемых участков земель, путем задернения и создаст условия для естественного заселения поверхности аборигенной флорой. Учитывая, что в пределах участка рекультивации выделяется один тип дальнейшего использования участка (природоохранный) структура формируемых зеленых насаждений будет достаточно простой.

Предусмотрены следующие элементы создания зеленых насаждений:

- сплошное залужение территории зон рекультивации;

- создание посадок древесно-кустарниковых насаждений в пределах откосов террас с целью их укрепления.

Сплошное залужение производится одновременно на всей площади участков с использованием технологии гидропосева, которая позволяет осуществлять посев трав без наличия и размещения почвенного-плодородного слоя, непосредственно на сформированную и уплотненную поверхность грунтов.

Растительность на участке 57:26:0010401:28 изысканий трансформирована и представлена синантропными травянистыми растениями, деревьями и кустарниками, которые возникли за счет «самосева».

Современный растительный покров представлен два основных вида растительных сообществ – древесно-кустарничковые и травянистые. Для первых основными ярусообразующими породами являются тополь пирамидальный (Populus pyramidalis) с редкими включениями белой акации (Robinia pseudoacacia),

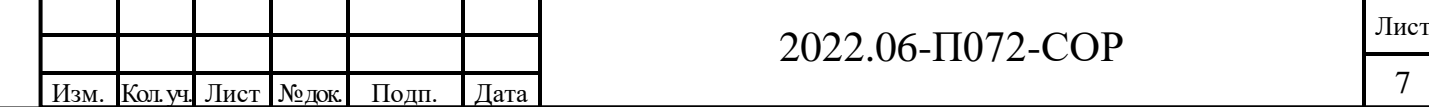

Взам. инв. №

Подп. и дата

Инв.№ подл.

Инв.<br><br/><br> подл.

клён ясенелистный (Acer negundo), берёза (Betulaceae), ива (Salicaceae), ива козья (Salix caprea).

В травянистых сообществах преобладают вейник наземный (Calamagrostis epigejos.) тростник обыкновенный (Phragmites australis), полынь (Asteraceae), цикорий (Cichorium intybusи), тысячелистник (Achillea millefolium), пижма обыкновенной (Tanatum vulgaris), щавель курчавый (Rumex crispus), клевер красный (Trifolium pratеnse) и др.

Береговая часть р. Сосна (Быстрая Сосна) и Прудов золоотвала покрыта околоводной растительностью: осока (Carex acuta), рогоз (Tуpha), тростник обыкновенный (Phragmites austrаlis),

В состав используемых при рекультивации травосмесей включается клевер красный, тимофеевка луговая, овсянница, мятлик луговой, кострец безостый, ежа сборная.

При создании зеленых насаждений необходимо приблизить видовое многообразие пород к эталонному в определенных экотопах, то есть к такому количеству аборигенных древесных пород, которое характерно для ненарушенных фитоценозов. Для улучшения эстетических и композиционно-ландшафтных характеристик территории необходимо использовать апробированные виды, которые не угрожают сохранению биоразнообразия.

Выбранный в проекте состав видов соответствует требованию пункта 7.6. Р57446-2017: Требования к рекультивации нарушенных земель при природоохранном направлении и должны включать:

- посадка (посев) комплекса видов растений из состава флоры данной природно-климатической зоны, а также биологически ценных видов растений.

При создании искусственных насаждений структуру растительного сообщества необходимо формировать во время посадки или до перевода культур в категорию "покрытые лесной растительностью земли", то есть в возрасте 7-8 лет, чтобы деревья смогли развить крону благодаря освоению свободного пространства.

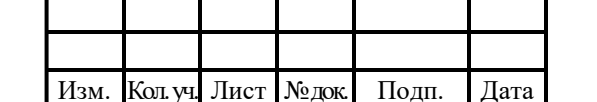

Взам. инв. №

Подп. и дата

Инв.№ подл.

Инв. № подл.

Культуры древесно-кустарниковых пород на участках с ровным местоположением целесообразно создавать с междурядьями шириной 3,0 м, что дает возможность дополнительно получить определенное количество фитомассы и ускорить формирование лесной среды.

Биологический этап рекультивации осуществляется в соответствии с календарным планом. В качестве исполнителя этапа на договорных отношениях привлекается профильная организация с оплатой осуществляемых мероприятий биологического этапа рекультивации в соответствии с договоренностью.

# <span id="page-8-0"></span>**2. ОПИСАНИЕ ПОСЛЕДОВАТЕЛЬНОСТИ И ОБЪЕМА ПРОВЕДЕНИЯ РАБОТ ПО РЕКУЛЬТИВАЦИИ ЗЕМЕЛЬ, КОНСЕРВАЦИИ ЗЕМЕЛЬ**

#### <span id="page-8-1"></span>**2.1 Технический этап рекультивации**

<span id="page-8-2"></span>2.1.1 Объемы и технология производства работ

В рамках выполнения работ предусмотрена следующая последовательность выполнения:

**Планировка поверхности.** Планировка верхней (плоской) поверхности отвала предусмотрена для приведения к нормативным уклонам на территорри, перед нанесением плодородного слоя почвы. Планировка проводится Гидромеханическим бульдозером SHANTUI SD22 в объеме, предусмотренном планом земляных масс (Графическое приложение 1).

Площадь планировки 22640м<sup>2</sup>, объем перемещения грунта - 6517 м<sup>3</sup>,

Планировка поверхности, образованной при разработке грунта в мелком

### **Нанесение плодородного слоя почвы (ПСП)**

Верхний рекультивационный слой наносится после планировки поверхности на площадь 22640м<sup>2</sup>, мощность нанесения 0,15 м. Объем нанесения – 4527 м<sup>3</sup>. ПСП завозится автосамосвалами, размещается площадно (кучами) и наносится бульдозером с последующей чистовой планировкой в объеме  $0,$ l $\mathrm{m}^3$  /1 $,$ 0  $\mathrm{m}^2.$ 

Строительство дополнительных дорог в период рекультивации участка не предусмотрено.

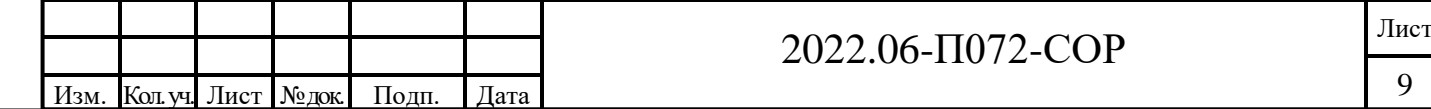

Взам. инв. № Подп. и дата Инв.№ подл. Инв.№ подл.

### <span id="page-9-0"></span>2.1.2 Средства механизации. Режим работы и расчет необходимого оборудования.

На земляных работах по разработке грунта, нанесению изоляционного материала(суглинка) нанесению ПСП и планировке поверхности будет использоваться бульдозер SHANTUI SD22.

Расчет производительности и потребного парка бульдозеров выполнен в соответствии с «Руководством по производству земляных работ бульдозерами» ЦНИИОМТП, 1976г. и приведен в таблице 3.1.1. Сменная эксплуатационная производительность бульдозера на разработке грунтов определяется по формуле:

$$
\Pi_{3\text{cm}} = \frac{N \cdot 60 \cdot q \cdot \alpha \cdot K_{\text{B}} \cdot K_{\text{y}_{\text{KJ}}}}{T_{\text{H}} + T_{n} + \frac{L_{r}}{V_{r}} + \frac{L_{n}}{V_{n}}}, \text{M}^{3}
$$

Где: N-число часов работы бульдозера в течение смены;

 $K_{\rm\scriptscriptstyle B}$ - коэффициент использования по времени;

 $K_{VKL}$ - коэффициент, учитывающий влияние или подъема местности на производительность бульдозера;

q - объем грунта в полном состоянии, перемещаемый бульдозером в начале транспортирования, м $^3$ ;

α - коэффициент, учитывающий потери грунта в процессе перемещения;

 $T_{\text{H}}$  - продолжительность набора грунта, мин;

 $T_n$  - время, затрачиваемое на переключение скоростей, мин;

 $L_r$  - расчетное расстояние перемещение грунта, м;

 $L_n$  - тоже, движения бульдозера порожняком, м;

Взам. инв. №

 $V_r$  - скорость движения в груженом состоянии, м/мин;

 $V_n$  - скорость движения в порожнем состоянии, м/мин;

Таблица 2. Сменная эксплуатационная производительность бульдозера

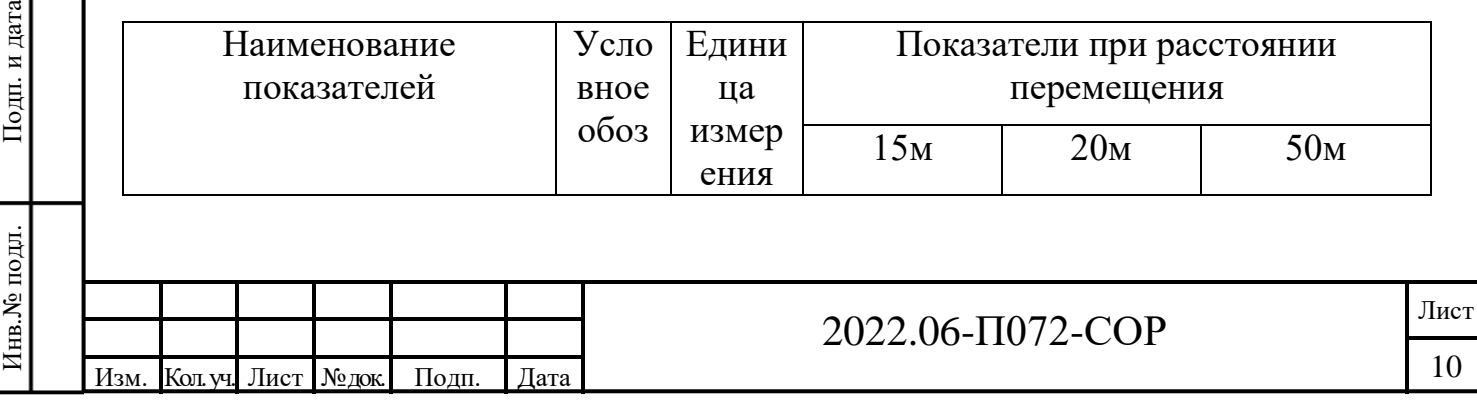

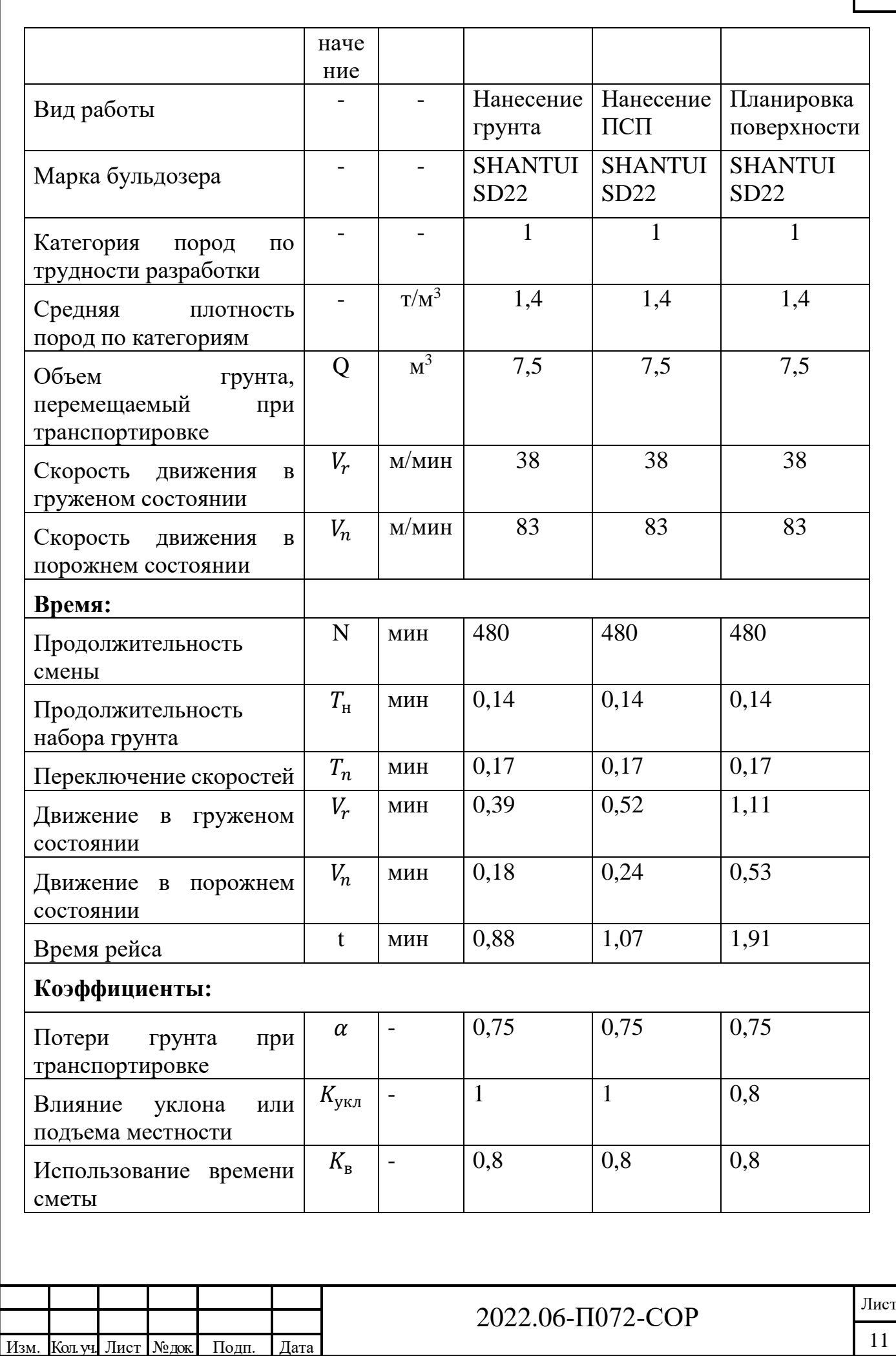

 $\mathbf{I}$ 

Взам. инв. № Подп. и дата Инв.<br><br/><br> Модл. Инв.№ подл.

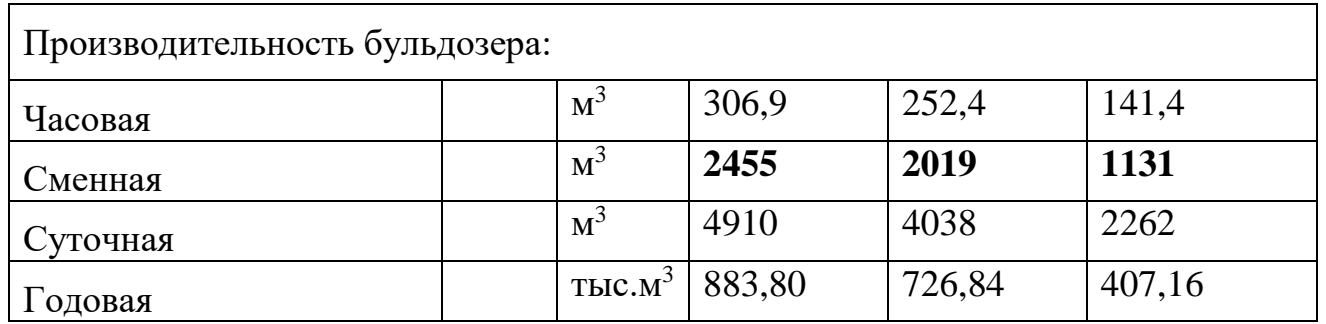

При погрузке грунта и ПСП в автотранспорт используется экскаватор с объемом ковша  $1\text{m}^3$ .

Расчет производительности экскаватора определяется по формуле:

$$
\Pi_q^3 = q \cdot \frac{3600}{t_\text{u}} \cdot K_\text{h} \cdot \frac{1}{K_\text{p}} \cdot K_\text{b}
$$

 $\Gamma$ де:  $\Pi_{\rm q}^{\rm 3}$  –часовая производительность экскаватора;

q - геометрическая емкость ковша экскаватора;

t<sub>u</sub> - оперативное время на цикл экскавации, сек;

Взам. инв. №

Подп. и дата

Инв.№ подл.

К<sup>н</sup> - коэффициент наполнения ковша экскаватора;

К<sup>р</sup> - коэффициент разрыхления породы в ковше экскаватора;

К<sup>в</sup> - коэффициент использования рабочего времени.

Таблица 3. Расчет производительности экскаватора при погрузке в автотранспорт

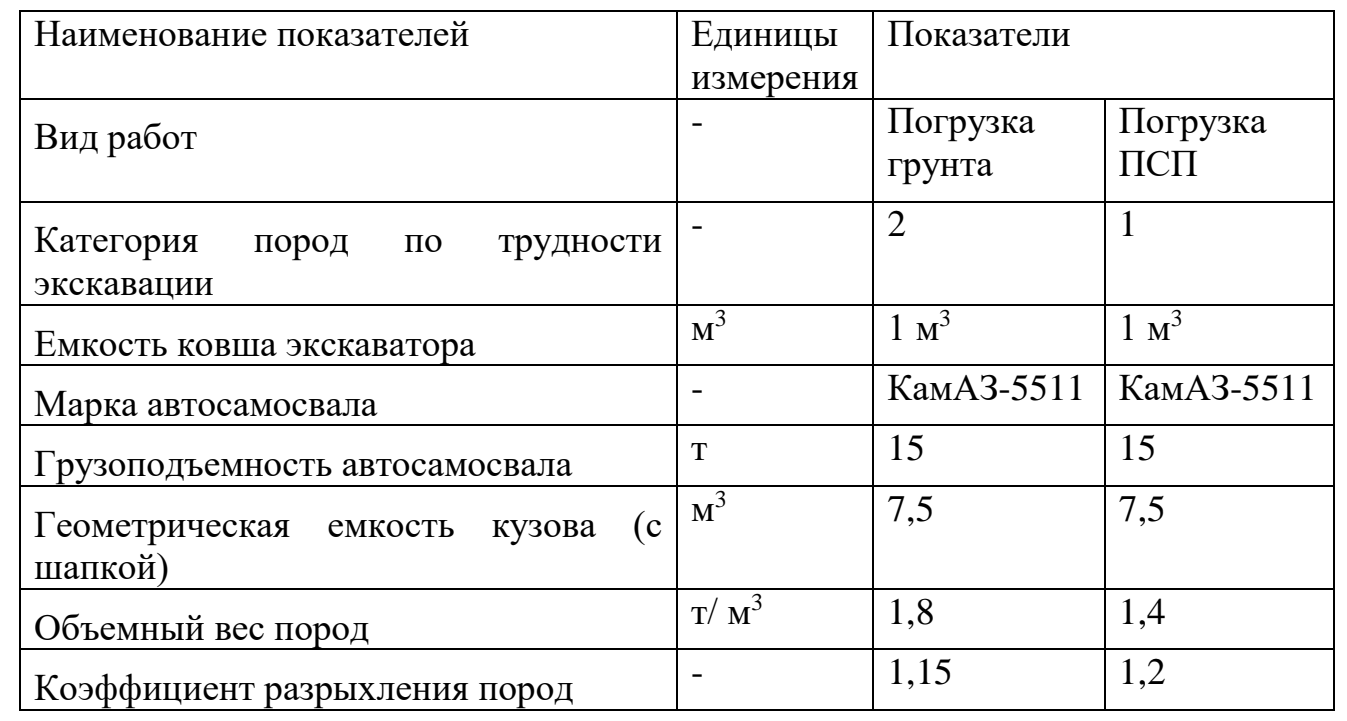

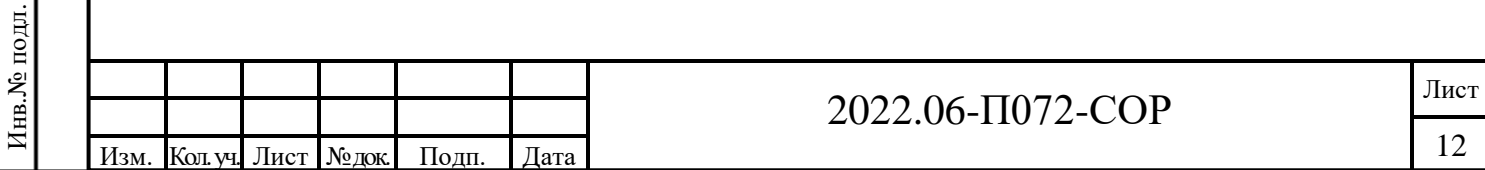

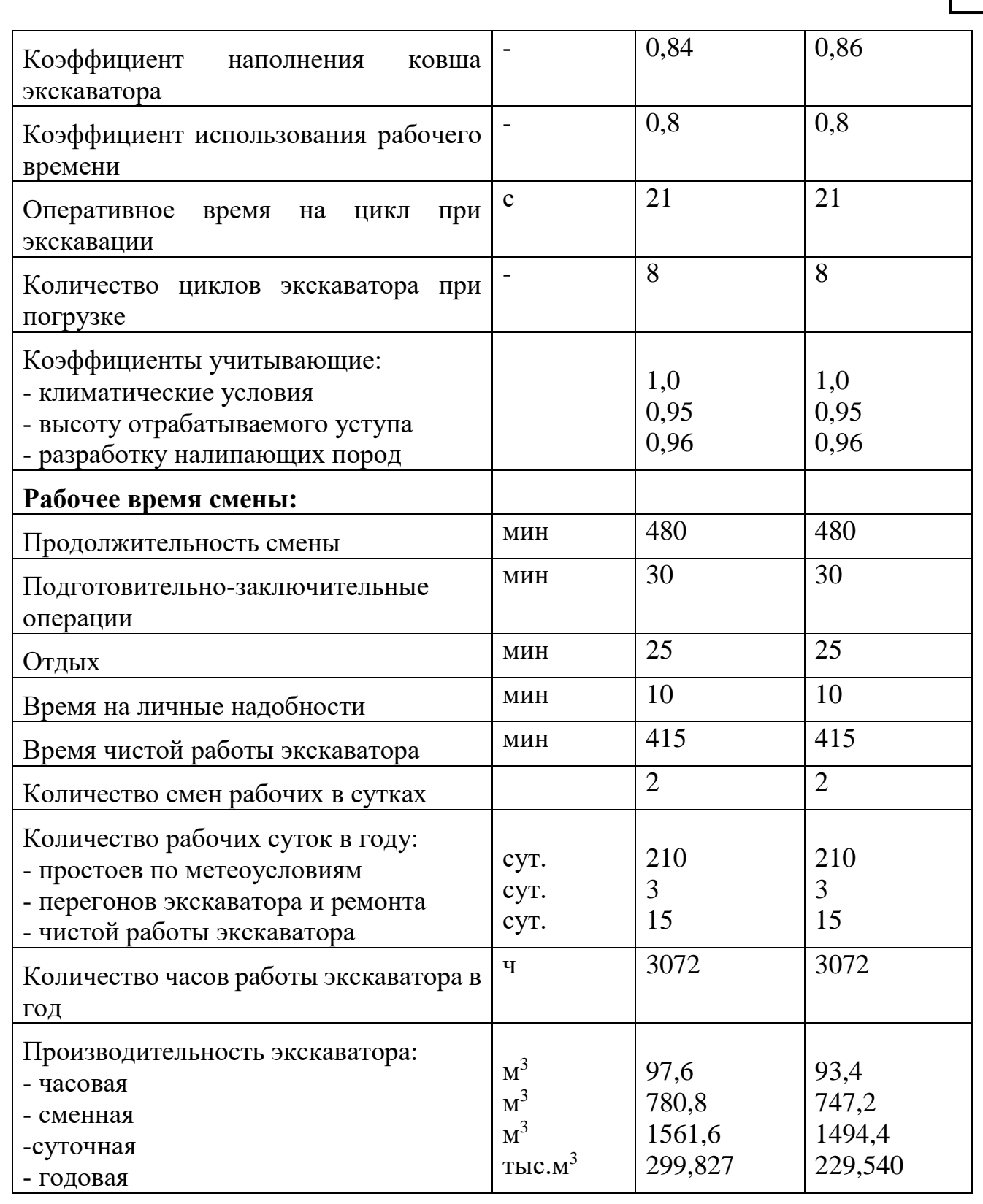

Для транспортировки грузов будут использоваться самосвалы КамАЗ-55111 грузоподъемностью 15 т.

Исходные данные по расчету транспорта приведены в табл. 4.

Взам. инв. №

Подп. и дата

Таблица 4. Производительность самосвала на перевозке грузов

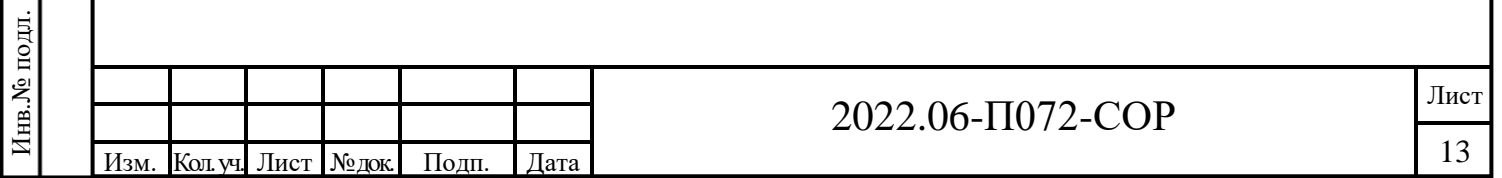

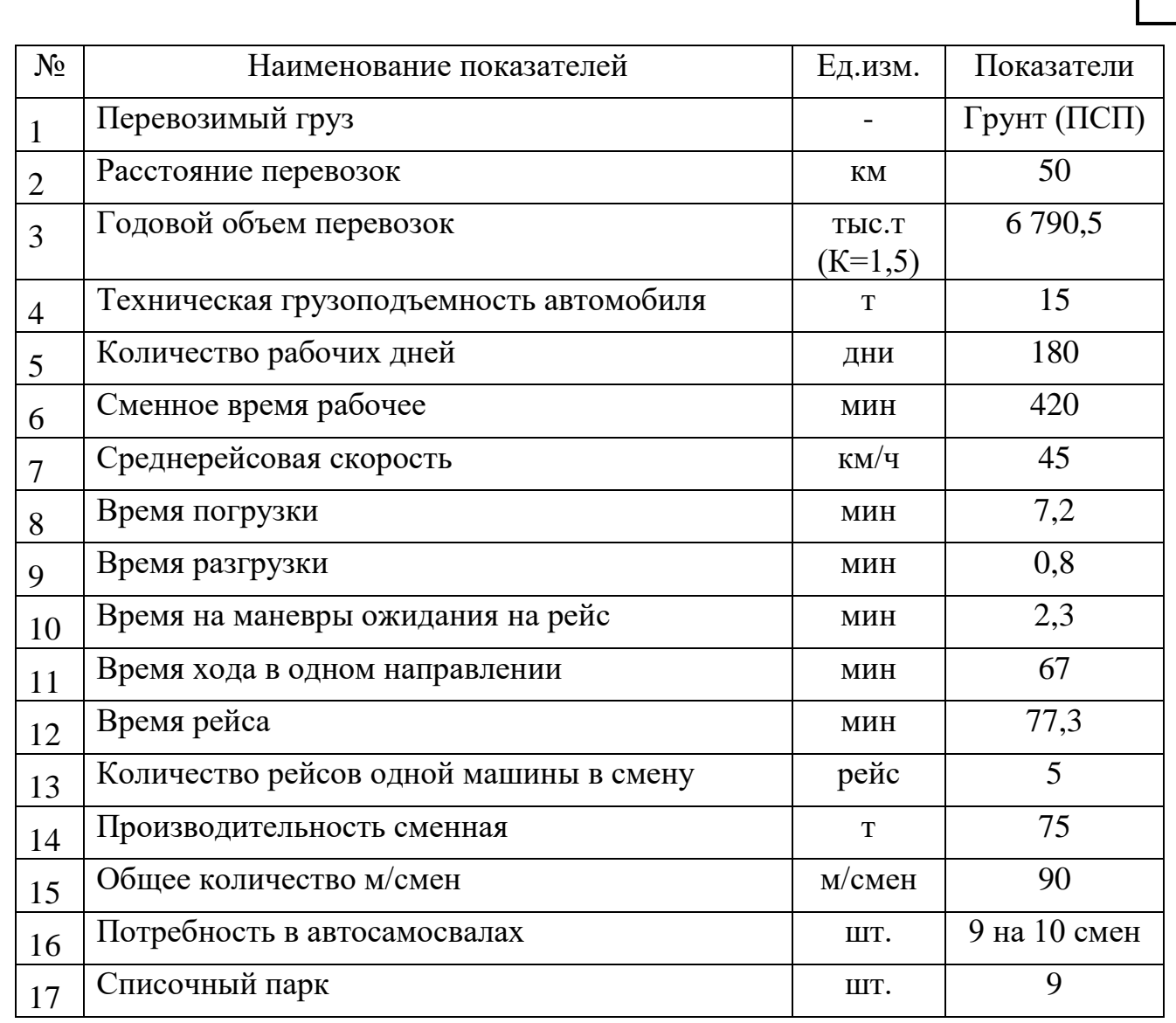

Τ

Затраты времени машин и оборудования на выполнение работ технического этапа рекультивации в машино-сменах приведены в таблице 5.

Таблица 5. Расчетное количество машино-смен оборудования для

выполнения работ по рекультивации участка

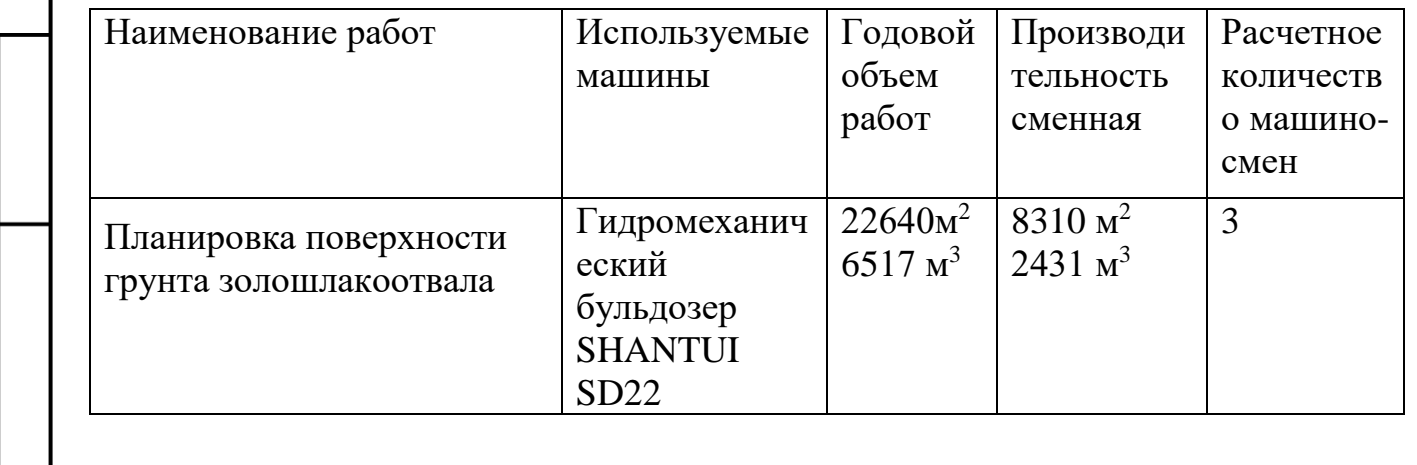

Взам. инв. №

Подп. и дата

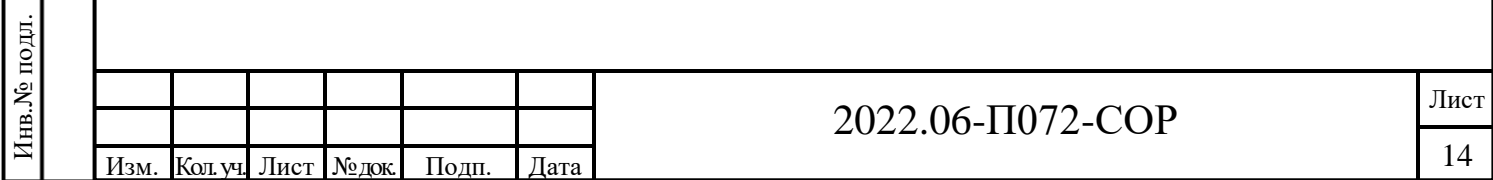

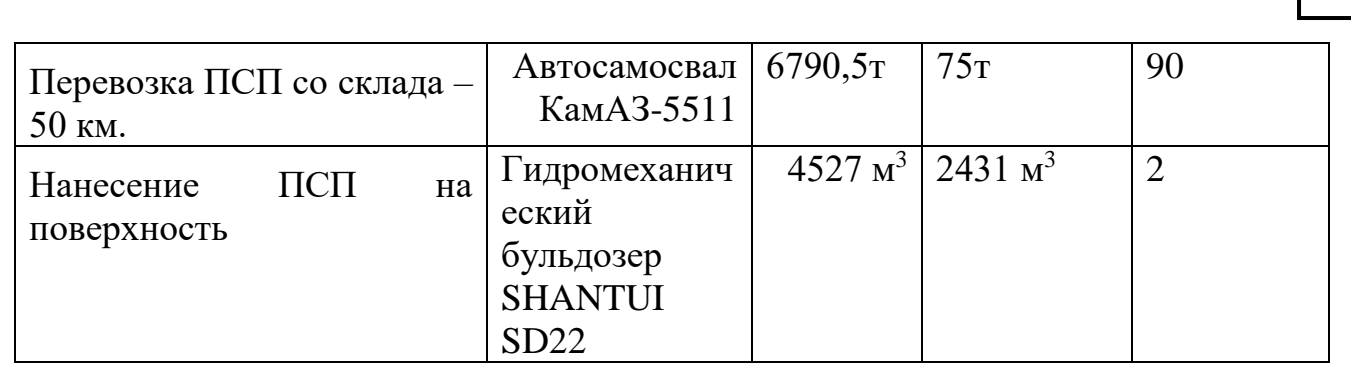

<span id="page-14-0"></span>2.1.3 Организация работ и календарный план их выполнения

Работы технического этапа рекультивации нарушенной поверхности земельного участка выполняются силами подрядной организации, имеющей соответствующий парк техники.

Работы проводятся в присутствии инженера по охране труда и техники безопасности, после осмотра участка.

Разработка и планировка грунта на выделенной площади земельного участка проводится в соответствии с проектом до отметок, представленных в графической части 2022.06-П072-СОР.ГЧ.

После планировки, завозится грунт ПСП автосамосвалами и размещается площадно (кучами) на поверхности золоотвала. Плодородный слой почвы (привозной), мощностью 0,15 м наносится бульдозером на верхнюю (плоскую) поверхность золоотвала и поверхность, образованную на участке при разработке после планировки.

Общий срок выполнения работ по технической рекультивации представлен в таблице 6, и с учетом последовательности составит 3 месяца. Работа выполняется в теплый период 2023г.

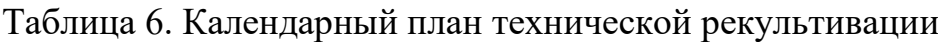

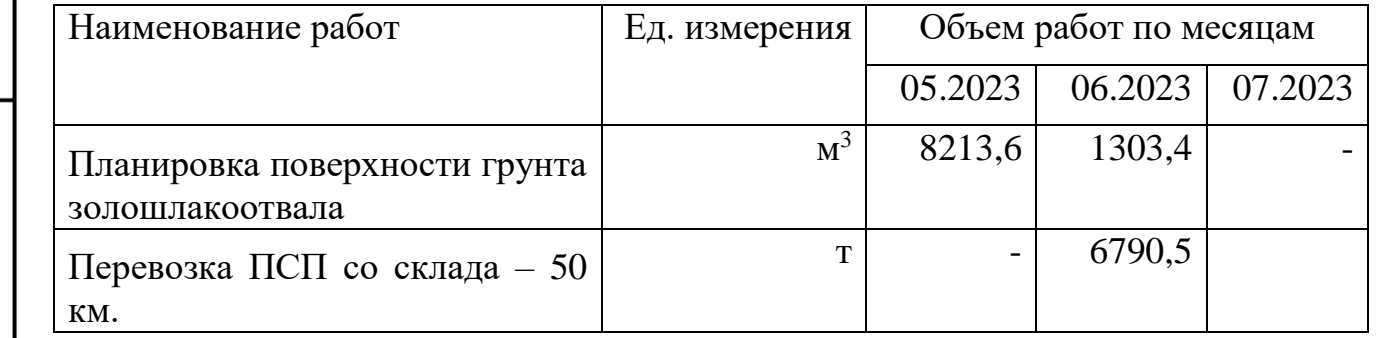

Взам. инв. №

Подп. и дата

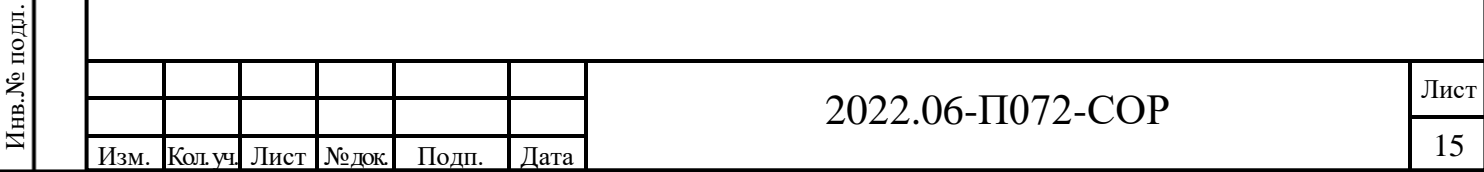

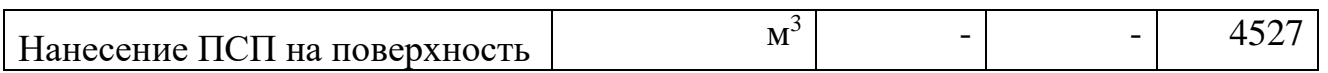

<span id="page-15-0"></span>2.1.4 Мероприятия по технике безопасности и охране труда на техническом этапе рекультивации

Производство работ по технической рекультивации должно осуществляться в соответствии с действующими правилами техники безопасности и НТД.

Ответственность за соблюдение правил безопасности возлагается на руководителей предприятия, которые определяют круг лиц, осуществляющих контроль за соблюдением указанных правил в структурных подразделениях.

При проведении рекультивационных работ должно быть обеспечено:

- Изучение и выполнение исполнителями проекта рекультивации, правил по безопасному ведению работ, а также мероприятий по предупреждению и ликвидации аварий.

- Применение машин с учетом технической характеристики, оборудования и материалов, соответствующих требованиям безопасности и промышленной санитарии.

- Своевременное пополнение технической документации, предусмотренной правилами безопасности, в том числе планов, уточняющих границы безопасного ведения рекультивационных работ и планов ликвидаций аварий.

- Систематическое проведение осмотров рабочих мест, оборудования и принятие мер к немедленному устранению выявленных нарушений правил безопасности.

- Прекращение работ при возникновении опасности либо аварии и сообщение об этом руководителю работ.

- Проведение ежегодного повторного инструктажа по технике безопасности по программам, утвержденным техническим руководителем предприятия.

- Нахождение на рабочем месте в специальной обуви и пользование средствами индивидуальной защиты.

#### **Техника безопасности по техническому этапу**

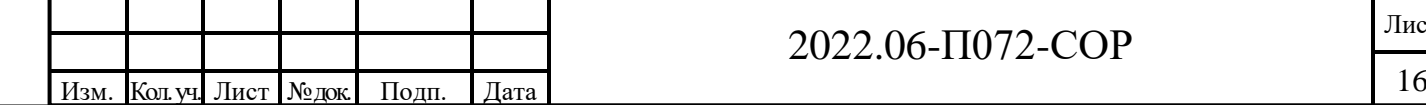

Взам. инв.

Подп. и дата

Инв.№ подл.

∕1нв.№ подл.

# 2022.06- $\Pi$ 072-COP  $\frac{\text{Jmer}}{16}$

1. Перед работой необходимо проверить техническое состояние машин, произвести заправку горючим и смазочными материалами, а также установить на заданный режим работы.

Необходимо уточнить наличие и надежность крепления защитных ограждений над вращающимися механизмами, карданными, зубчатыми и другими передачами, состояние механизма рулевого управления, тормозов, сигнализации и освещения, а также наличие и исправность прилагаемого к машине инструмента, средств противопожарной защиты, бачка с питьевой водой, аптечки первой медицинской помощи.

2. При работе экскаватора, погрузчика нельзя допускать: удары ковшом и рукоятью о гусеницы и грунт, а также о транспортные средства. Не допускается переподъем ковша и подъем стрелы напорным механизмом; ослабление подъемного каната при опускании ковша на грунт; поворот экскаватора при соприкасании ковша с забоем; перенос ковшом негабаритных кусков, не помещающихся между зубьями и коромыслом; копание одной стороной ковша; резкое торможение поворотной платформы.

3. При совместной работе экскаватора, с автосамосвалами организация рабочего места экскаватора должна учитывать необходимость остановки самосвала под погрузку в таком положении, чтобы ковш экскаватора грузил грунт только с задней или с боковых сторон кузова. Расстояние между автомашиной и экскаватором является опасной зоной, в которой находиться людям запрещается. Необходимо соблюдать границу рабочего места. Для бульдозера граница рабочего места соответствуют участку, отведенному для его работы и маневрирования. Запрещается работать бульдозеру в зоне разгрузки автосамосвалов.

4. Разгрузку ковша в транспортные средства следует производить с наименьшей высоты, равномерно распределяя грунт по площади кузова, не рассыпая на пути и не оставляя его на бортах; при этом перемещение ковша над кабинами транспорта запрещается.

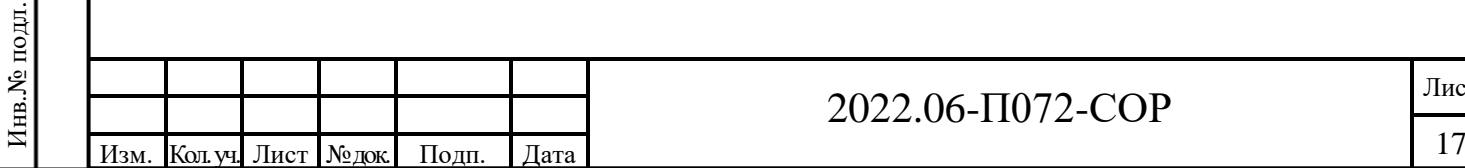

Взам. инв. №

Подп. и дата

# 2022.06- $\Pi$ 072-COP

5. При движении по дорогам нужно соблюдать правила движения и не приближаться к впереди идущим машинам ближе, чем на 20 м.

6. При производстве бульдозерных работ не разрешается оставлять без присмотра бульдозер с работающим двигателем и поднятым ножом. Запрещается работы на бульдозере без блокировки, исключающей запуск двигателя при включенной коробке передач.

7. Для предотвращения сползания и опрокидывания бульдозера не рекомендуется работать в дождливую погоду на скользких глинистых грунтах.

8. Запрещено производить спуск бульдозера с грунтом при уклоне свыше 30º; останавливаться на спусках, не опустив отвала; вести работу на косогорах с поперечным уклоном более 30º и подниматься по уклону более 25º. При подъеме бульдозера на уклон необходимо, чтобы отвал не задевал за грунт.

9. При работе в жаркую погоду запрещается снимать щитки капота двигателя для снижения температуры в кабине машиниста.

10. Смазку и ремонт бульдозера производят при выключенном двигателе и опущенном на землю отвале.

11. В случае если необходимо осмотреть отвал бульдозера снизу, отвал и продольные балки рамы опускают на прочные деревянные подкладки. При изменении установки отвала необходима особая осторожность, так как отвал может соскочить с головки рамы. Регулировку механизмов управления должны производить два человека: один на регулировке, второй на рычагах управления.

12. На площадке отвала грунта устанавливаются аншлаги «Зона разгрузки» и «Зона планировки». Одновременная работа бульдозера и автосамосвалов в одной зоне запрещается.

13. На площадке отвала по всему фронту разгрузки обустраивается предохранительный вал высотой не менее ½ диаметра колеса автосамосвала.

14. Автомобили при движении задним ходом к предохранительному валу устанавливаются в направлении, перпендикулярном предохранительному валу.

2022.06- $\Pi$ 072-COP  $\frac{\text{[J\text{[1]}}}{18}$ Изм. Кол. уч. Лист № док. Подп. Дата 18 Инв.№ подл.

Взам. инв. №

Подп. и дата

Инв. № подл.

15. Водитель обязан при выходе машины из строя отбуксировать ее в безопасное место.

16. Правилами противопожарной безопасности запрещается пользоваться любыми формами открытого огня при регулировочных работах и заправке бульдозера, работать на машине, не оборудованной средствами пожаротушения

#### <span id="page-18-0"></span>**2.2 Биологический этап рекультивации**

Проектом принято направление рекультивации с посадкой древеснокустарниковых пород.

Общая площадь нарушенных земель после окончания технического этапа рекультивации, подлежащих биологической рекультивации составляет 22640м<sup>2</sup>. Не нарушенная поверхность в юго-западной, южной частях земельного участка, занятая древесно-кустарниковой растительностью оставляется под самозаростание.

#### <span id="page-18-1"></span>2.2.1 Система обработки почвы. Механизация работ

Перед посадкой древесно-кустарниковых пород проводится только дискование поверхности тяжелыми дисковыми боронами БДТ -3 в агрегате с трактором ДТ – 75 модификаций МВ, В, К или др. Нарезка борозд для посадки древесно-кустарниковых пород производится бороздоделом БН -300 в агрегате с гусеничным трактором.

#### <span id="page-18-2"></span>2.2.2 Ассортимент растений для рекультивации участка

Растения, используемые для биологической рекультивации должны соответствовать по своим биологическим особенностям, тем условиям (почвенногрунтовым, микроклиматическим и др.) которые создаются на рекультивируемых участках. На рекультивируемой в лесохозяйственном направлении площади поверхность сформирована из плодородного слоя почвы, нанесенного на суглинок. Участок имеет плоскую поверхность с небольшим уклоном, откосы имеют уклоны от 10-12° в северной и восточной части и до 35° в западной части. Из древесных

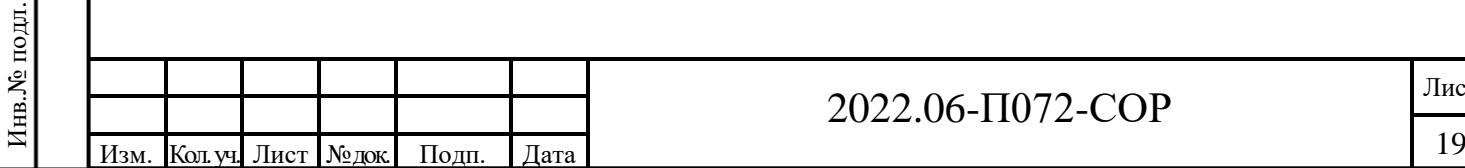

Взам. инв. №

Подп. и дата

Инв.№ подл.

# 2022.06- $\Pi$ 072-COP  $\frac{\text{Jmer}}{19}$

растений предусмотрено использовать в качестве главных лесообразующих пород – березу, тополь, клен и кустарника – калину.

<span id="page-19-0"></span>2.2.3 Схема размещения растительности

Древесные культуры размещаются на площади 2,26 га рядами вдоль длинной стороны участка, а на откосах поперек склона через 2 м. В ряду древесные породы размещаются через 2 м, кустарники – через 1,5 м.

Размещение древесно-кустарниковых культур на поверхности принято по схеме: Б - Т - К – К - Б - Т- Ка где: Б – береза, Т – тополь, К – клен, Ка – калина.

На откосах размещается только калина рядами через 2 м с расстоянием между растениями 1,5 м (3333 шт на га). Расчет количества саженцев древесных культур проведен исходя из схемы их размещения и общей длины полосы на 1 га площади. Длина полосы на 1 га площади составляет 714 м.

На этой полосе размещаются: 2 ряда березы, 2 ряда тополя, 2 ряда клена и 1 ряд калины. Количество саженцев на площади 1 га:

 $-6e$ резы – 714 шт.

-тополь  $-714$  шт.

-клен – 714 шт.

Взам. инв.

Подп. и дата

-калины - 476 шт.

Общее количество саженцев (плотность посадки) на 1 га составит 2618 шт.

Таблица 7. Потребность посадочного материала на участок

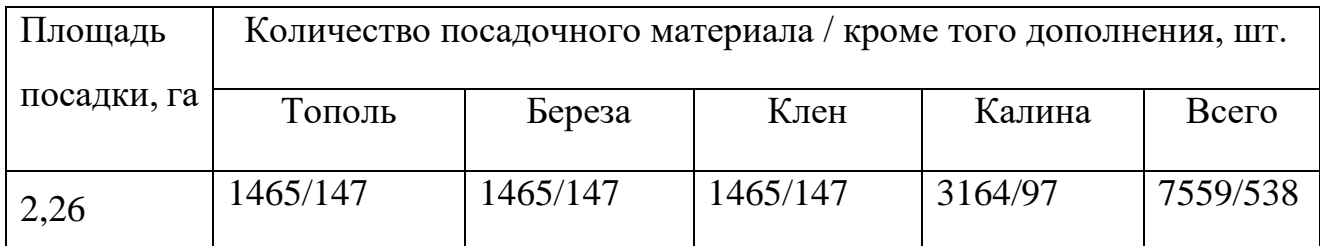

<span id="page-19-1"></span>2.2.4 Технология посадки древесно-кустарниковых пород и уход за ними

Посадка древесно-кустарниковых пород производится согласно схемы размещения. Рядки на откосах разбиваются поперек склона. На плоской поверхности нарезаются борозды и отмечаются посадочные места.

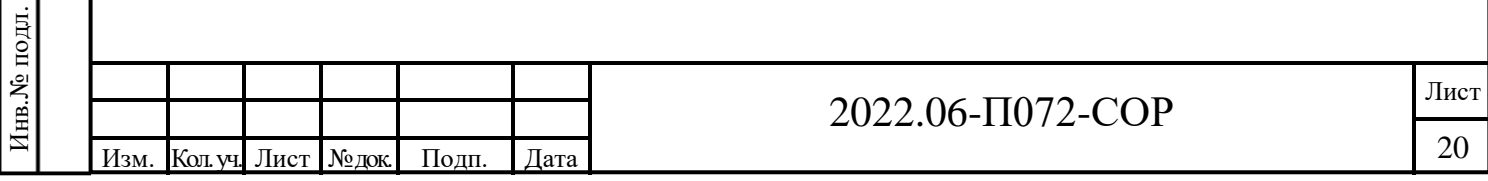

Посадка проводится трехлетними саженцами под лопату или меч Колесова. Посадочный материал должен соответствовать ОСТ 56-98-93 «Сеянцы и саженцы основных древесных и кустарниковых пород». При его заготовке (выкопка) в питомниках корневая система обрабатывается в глиняной болтушке, во избежание высыхания корней. До времени посадки, саженцы хранятся в прикопках в непосредственной близости от мест посадки. В последующие годы после посадки (2-ой – 5-ый) проводится дополнение посадок взамен выпавших растений. На это предусмотрено 10% посадочного материала сверх нормы посадки в первый год.

Уход за посадками производится только в рядках деревьев. В первые 3 года проводится по 2 обработки, в последующие 2 года - по одной обработке. В рядах кустарников рыхление почвы не проводится. **Продолжительность мелиоративного периода пять лет. Саженцы трехлетние, расстояние между рядами и деревьями в рядах 2 метра, поэтому за пять лет после посадки вполне произойдет смыкание крон.** Выпас скота в этот период на участках с посадками запрещается

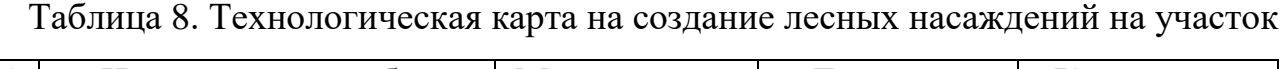

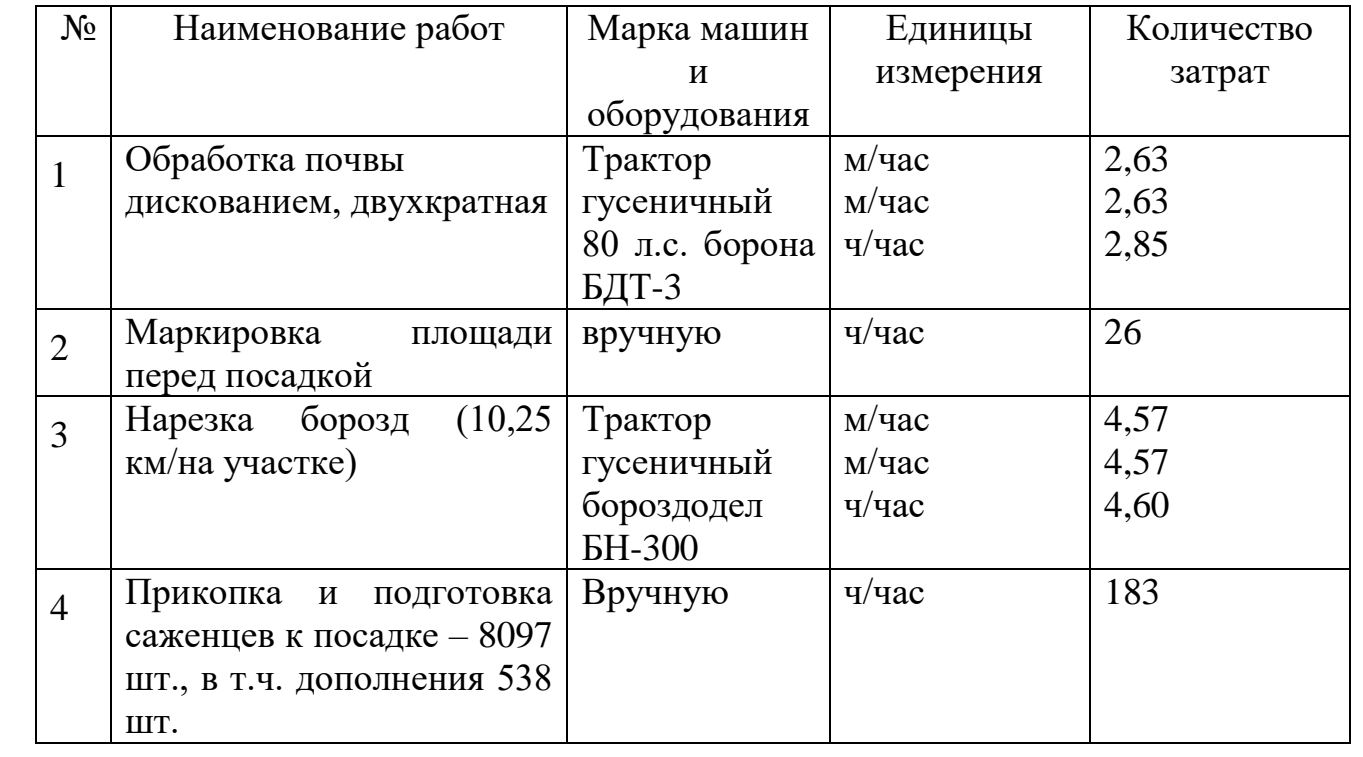

Взам. инв.

Подп. и дата

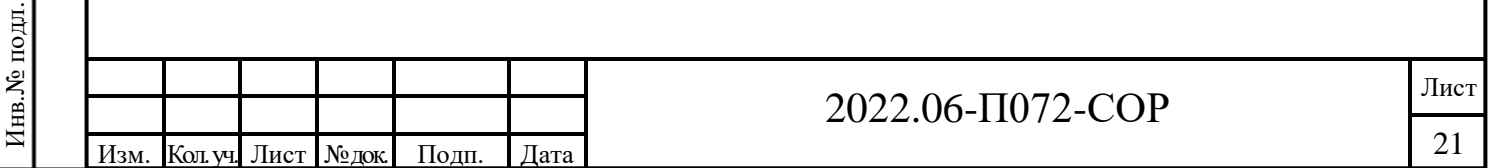

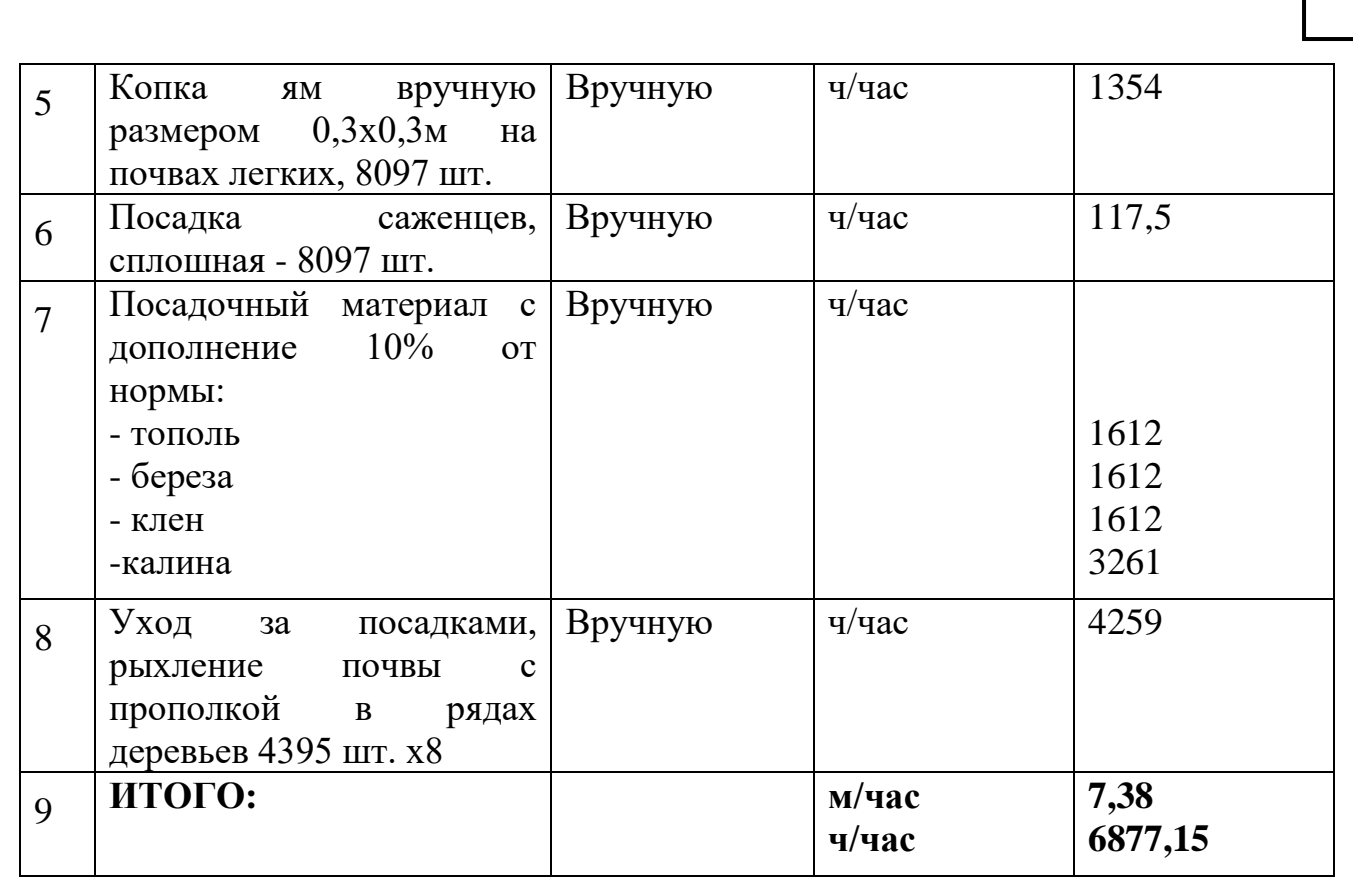

#### <span id="page-21-0"></span>2.2.5 Организация работ и календарный план

Биологический этап рекультивации на участке предусматривается после завершения технического этапа. Продолжительность мелиоративного периода 5 лет.

Таблица 8. Календарный план биологической рекультивации

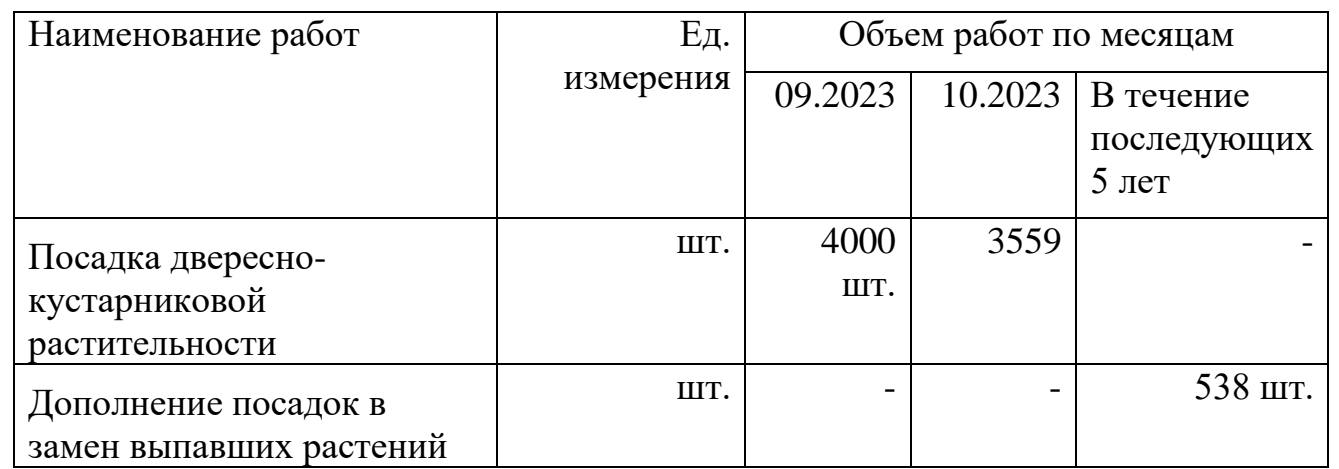

Для посадок древесно–кустарниковых пород. Посадку древеснокустарниковых пород в условиях Орловской области можно проводить с конца апреля, до конца мая или в начале осени после закладки почек и одревеснения

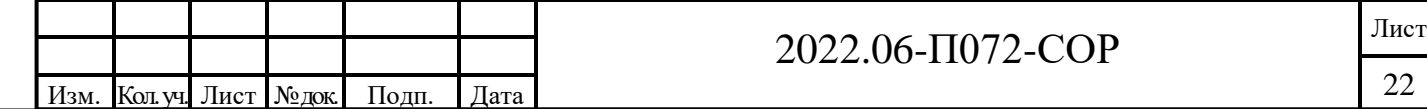

Взам. инв. № Подп. и дата Инв.<br><br/><br>Ме подл. Инв.№ подл.

прироста текущего года. Работы по обработке почвы, посадке проводятся специализированной организацией, на договорной основе или своими силами при наличии соответствующей техники.

<span id="page-22-0"></span>2.2.6 Мероприятия по технике безопасности и охране труда на биологическом этапе рекультивации

1. Перед выполнением механизированных работ участок должен быть подготовлен: убраны камни, засыпаны ямы, проведена планировка поверхности, расставлены предупредительные знаки в опасных местах.

2. Работа в сумерки и в ночное время суток на участках, имеющих склоны более 6⁰, запрещается. Заправка машин посевным материалом и удобрениями производится только при их остановке.

3. Запрещается перевозить людей к месту работы на навесных и прицепных машинах.

4. При установке машин (орудий) на заданный режим работы, замене рабочих органов, рамы машин устанавливать на опоры во избежание их случайного падения.

5. Запрещается во время движения агрегата очищать рабочие органы.

6. Карданные валы и другие вращающиеся части машин должны быть защищены кожухами.

7. Для защиты глаз от пылящих материалов должны использоваться очки закрытого типа, герметичные с резиновой полумаской или типа С- 1, С- 5, С-35 и другие со скрытыми вентиляционными отверстиями.

#### <span id="page-22-1"></span>**2.3 Мониторинг почв, грунтов и растительности**

Взам. инв. №

Подп. и дата

Инв.№ подл.

нв.<br>№ подл.

При рекультивации земельного участка необходимо предусмотреть систему мониторинга за рекультивацией:

- состояние и изменение почв на прилегающей территории;

- состояние и изменение грунтов на сформированных поверхностях по физическим и химическим свойствам;

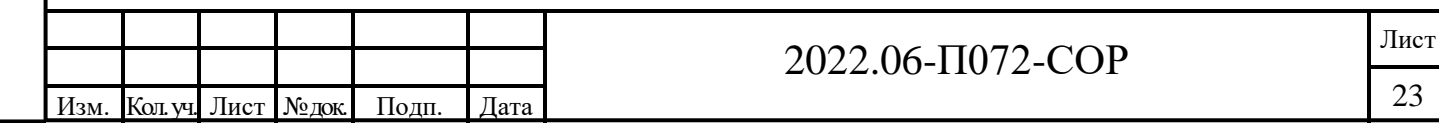

- состояние растительности и ее изменения по флористическому составу и продуктивности;

- видовой состав, продуктивность, скорость и направленность развития биоценозов на рекультивируемой территории.

#### <span id="page-23-0"></span>2.3.1 Мониторинг почв и грунтов

Система наблюдений за состоянием почв и грунтов включает 3 площадки. Одна из них расположена с подветряной стороны на участке с естественной растительностью. Две на рекультивированной поверхности с посадкой древеснокустарниковых пород. В соответствии с ГОСТ 17.4.4. 02-84 пробы почв для контроля загрязнения тяжелыми металлами отбираются один раз в три года.

В первый год наблюдений отбор проб почв и грунтов проводится в конце вегетационного периода с каждой пробной площадки в трехкратной повторности. В третий год наблюдений отбор проб на анализ проводится один раз в год в конце лета (август). Пробы отбираются в соответствии с действующими ГОСТами и методиками. В пробах определяются гранулометрический состав, воднофизические свойства, химический состав, агрохимические свойства, содержание тяжелых металлов, органических загрязнителей. По результатам первых наблюдений проводится корректировка объемов исследований по видам и количеству анализов.

Лабораторно – аналитические исследования выполняются в специализированных организациях, имеющих разрешение на данный вид деятельности. Объем исследований в первый год составит 9 (3\*3) пробы почв.

#### <span id="page-23-1"></span>2.3.2 Мониторинг растительности (геоботанический)

Под геоботаническим мониторингом понимается исследование флоры на конкретной территории, находящейся под влиянием антропогенных факторов. Флора – это совокупность видов растений, встречающихся в пределах района (области), определяемой по физико – географическому признаку, либо отделенных друг от друга территорий по искусственным границам. В данном случае

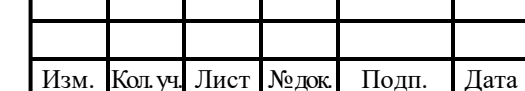

Взам. инв. №

Подп. и дата

Инв.№ подл.

Инв. № подл.

# 2022.06- $\Pi$ 072-COP

мониторинг охватывает рекультивированную площадь и прилегающую территорию.

Наблюдения за состоянием растительности проводится на тех же площадках, что и почвенно – грунтовые исследования в те же периоды. В рамках проведения наблюдений необходимо проводить контроль за состояние растительности и ее изменения по флористическому составу и продуктивности, а также скорости и направленности развития биоценозов на рекультивируемой территории.

# <span id="page-24-0"></span>**3. СРОКИ ПРОВЕДЕНИЯ РАБОТ ПО РЕКУЛЬТИВАЦИИ ЗЕМЕЛЬ, КОНСЕРВАЦИИ ЗЕМЕЛЬ**

Сроки проведения работ по рекультивации земельного участка представлены в таблице 9.

Таблица 9. Календарный план

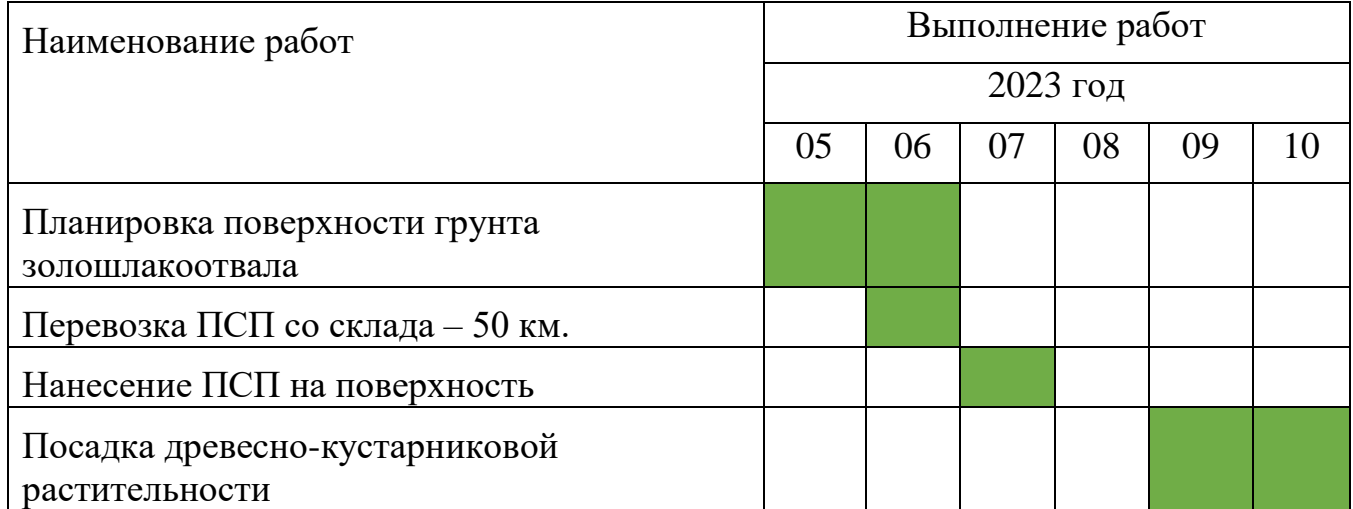

<span id="page-24-1"></span>Дополнение посадок взамен выпавших растений выполняется силами эксплуатирующих организаций, в том числе подрядных.

Взам. инв. №

Подп. и дата

Инв.№ подл.

# **4. ПЛАНИРУЕМЫЕ СРОКИ ОКОНЧАНИЯ РАБОТ ПО РЕКУЛЬТИВАЦИИ ЗЕМЕЛЬ, КОНСЕРВАЦИИ ЗЕМЕЛЬ;**

В соответствии с проектом, сроки окончания этапа технической рекультивации – июль 2023 год, биологической рекультивации – октябрь 2023 год.

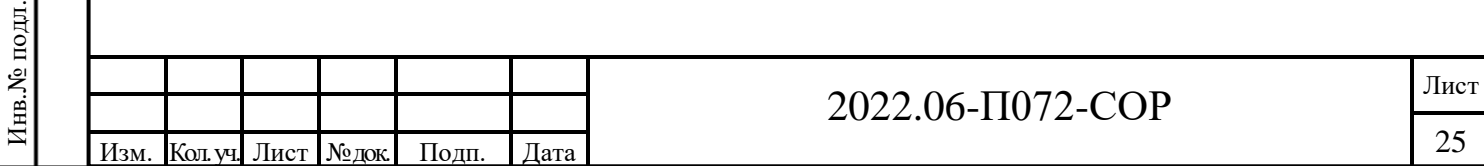

## **ПЕРЕЧЕНЬ СОКРАЩЕНИЙ**

- <span id="page-25-0"></span>ТЭЦ Теплоэлектроцентраль
- ВРИ Вид разрешенного использования
- ЗУ Земельный участок
- ТКО Твердые коммунальные отходы
- ООПТ Особо охраняемые природные территории
- ОКН Объекты культурного наследия
- НТД Нормативно техническая документация

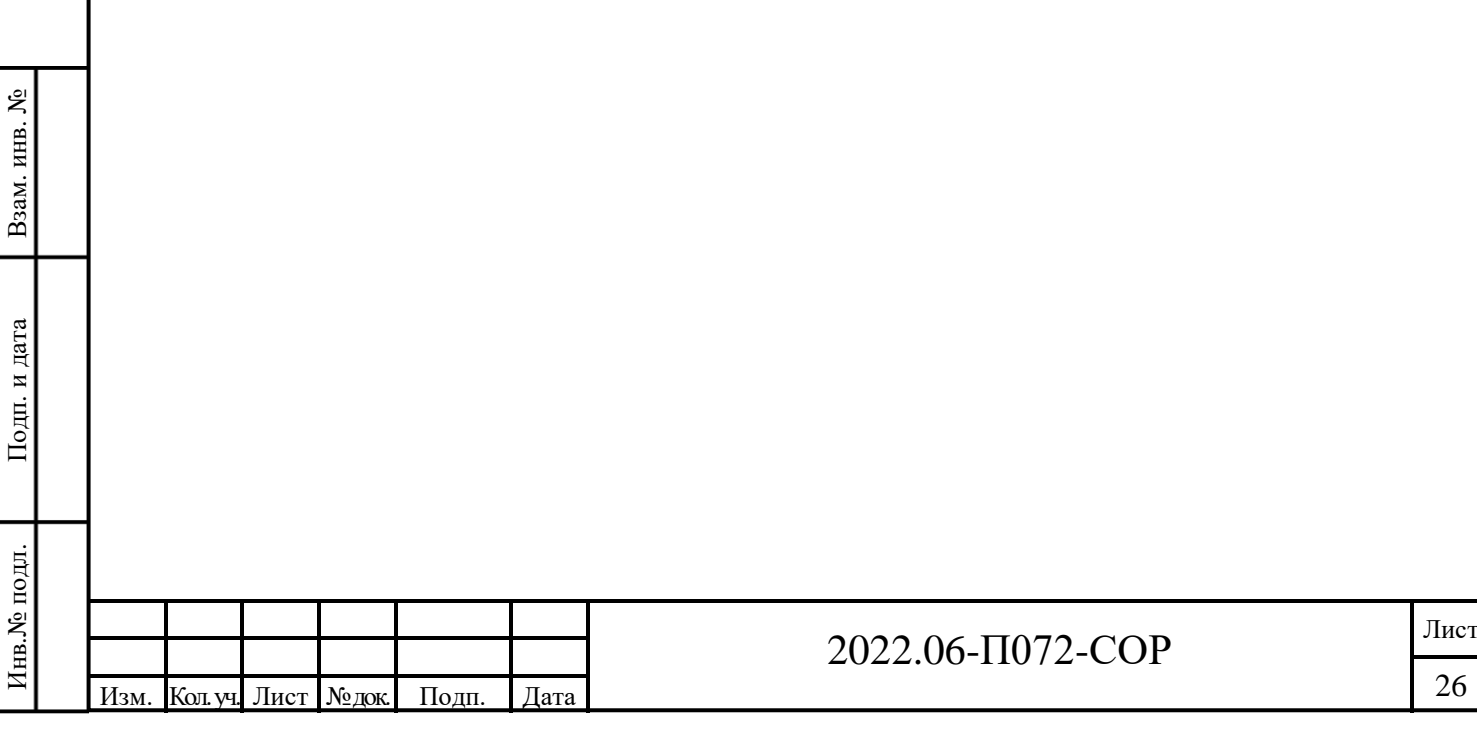

# **ВЕДОМОСТЬ ОБЪЕМОВ РАБОТ.**

<span id="page-26-0"></span>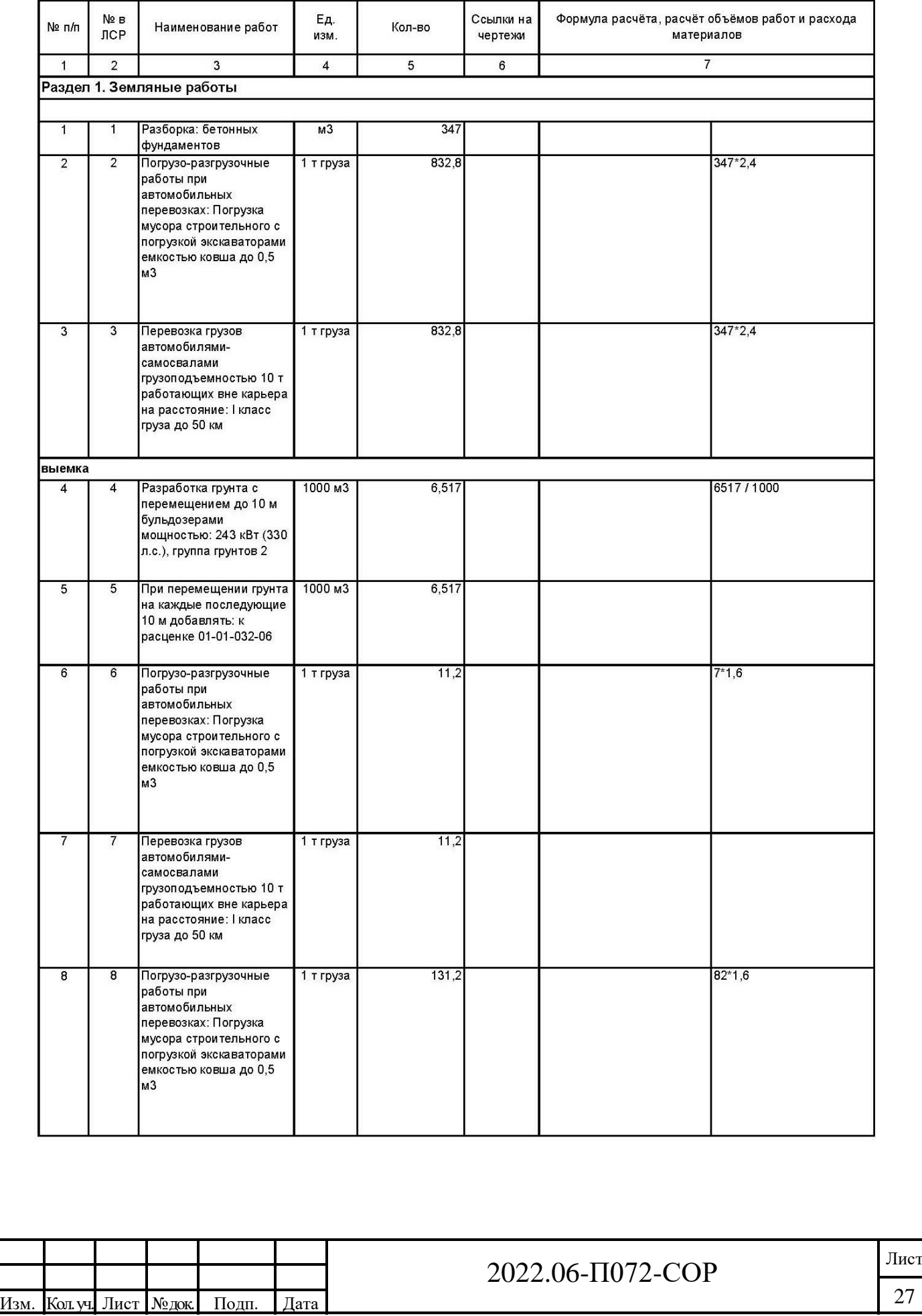

Взам. инв. №

Подп. и дата

Инв.№ подл.

Инв.<br><br/><br>Ме подл.

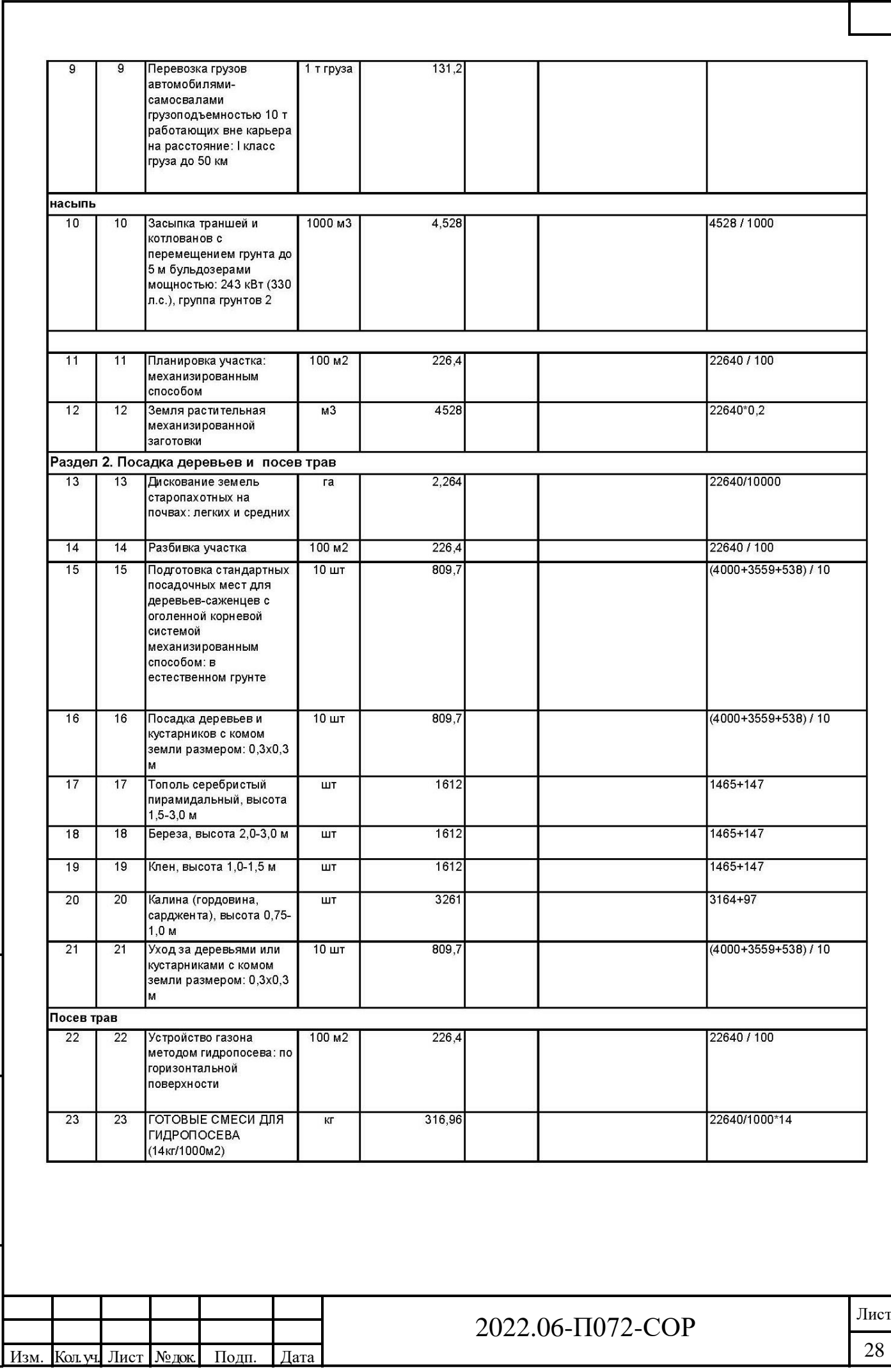

Взам. инв. № Подп. и дата Инв.<br><br/><br> Модл. Инв.№ подл.

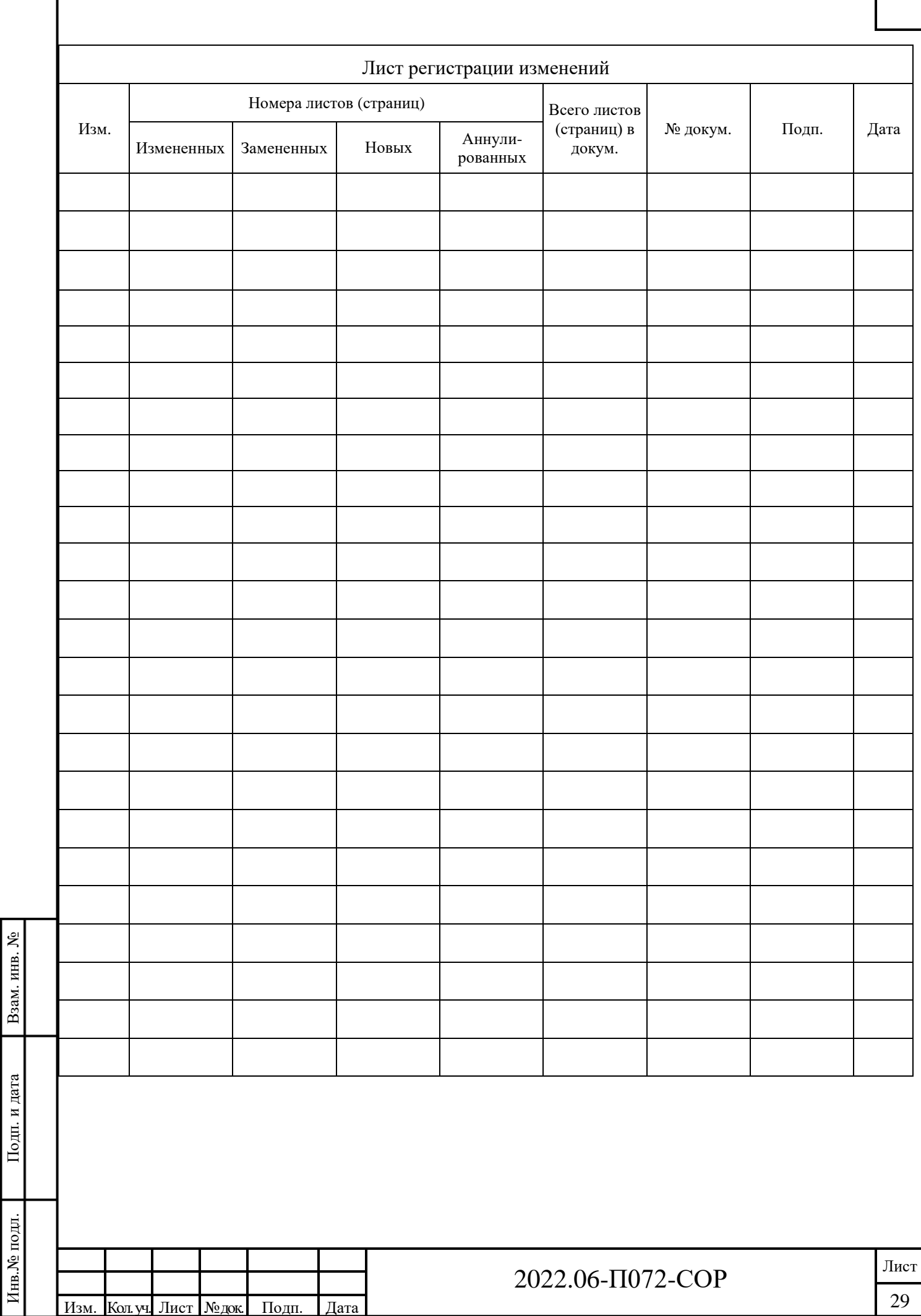

Инв.№ подл.

# Условные обозначения

Граница земельного участка кад.№ 57:26:0010401:28 Граница земляных работ Демонтаж существующих ж/б карт

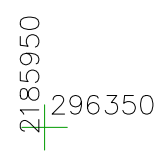

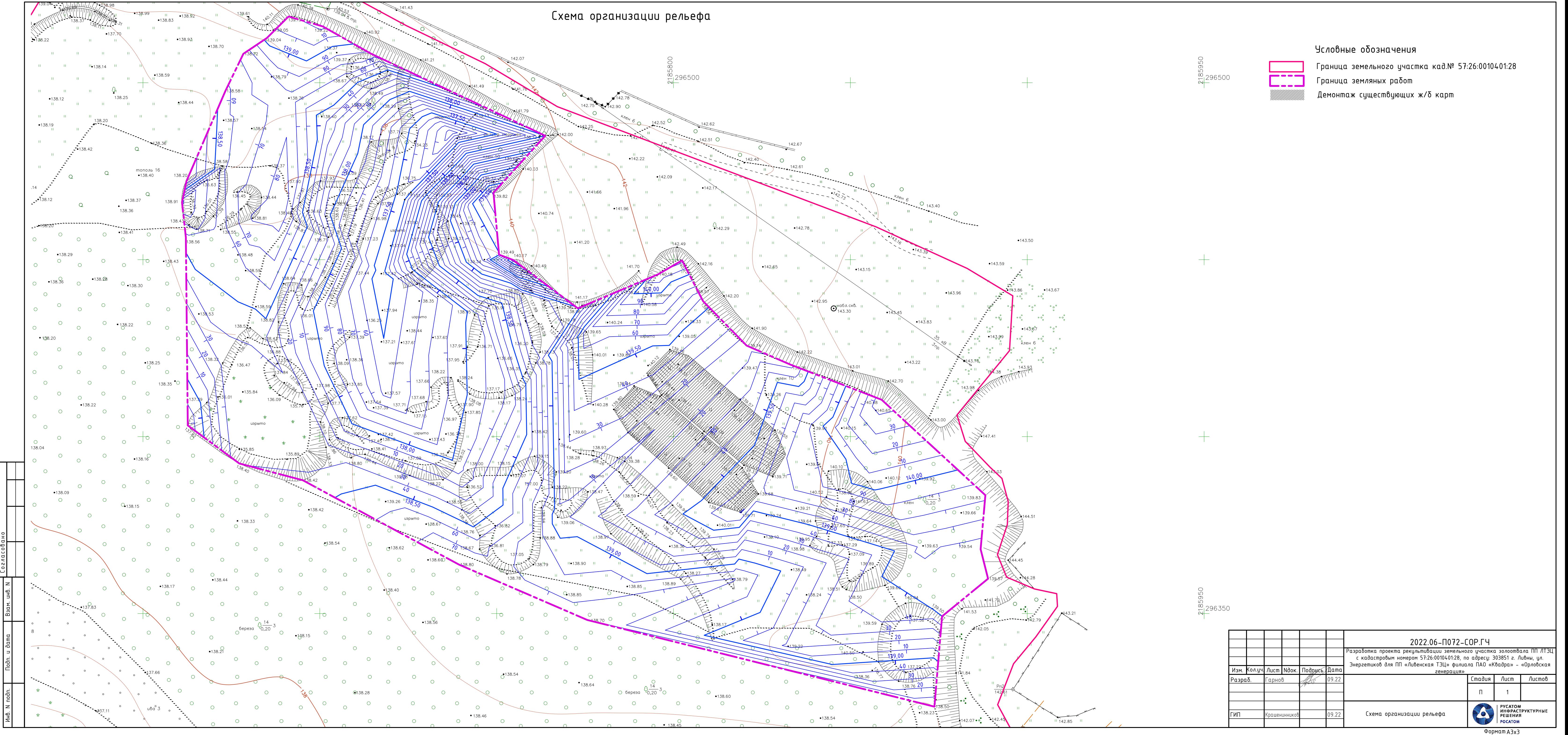

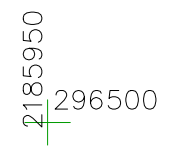

 $\begin{array}{c} + \end{array}$ 

 $\begin{array}{c} + \end{array}$ 

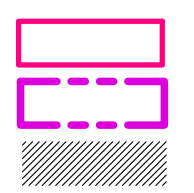

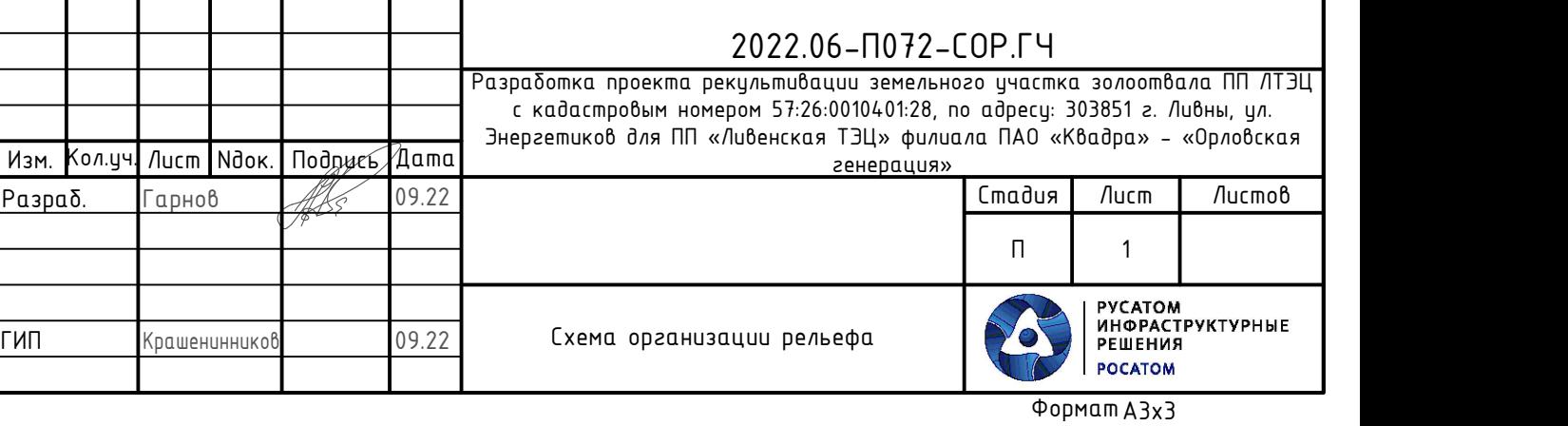

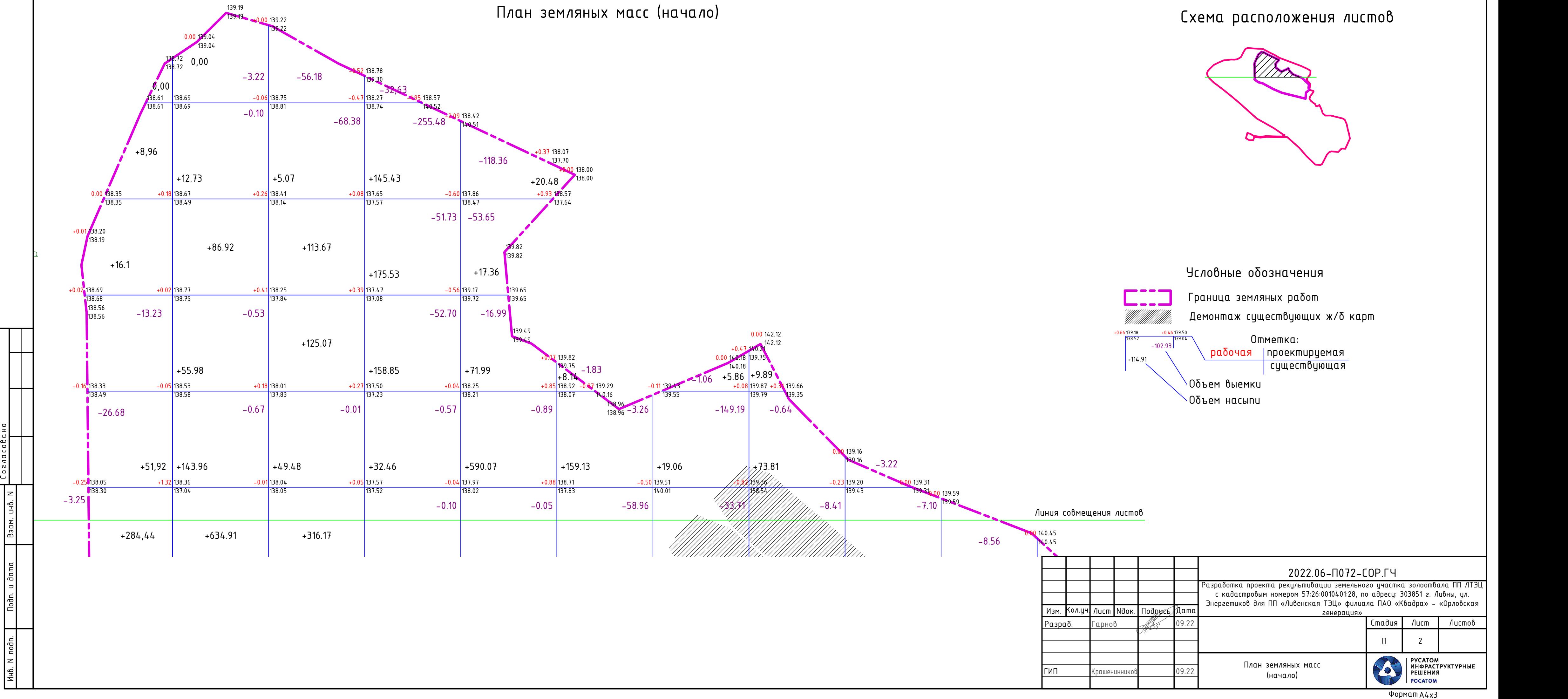

 $\Phi$ ормат А4х3

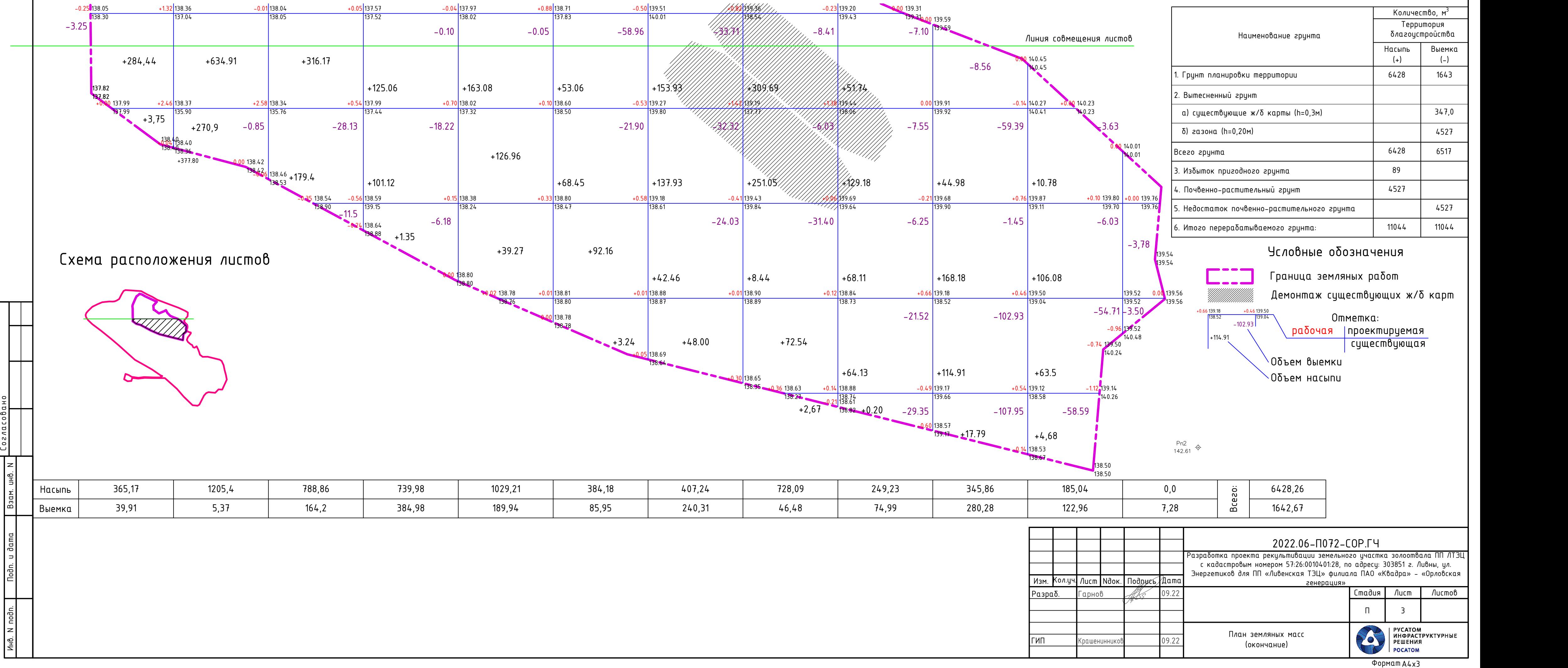

Popmam A4x3

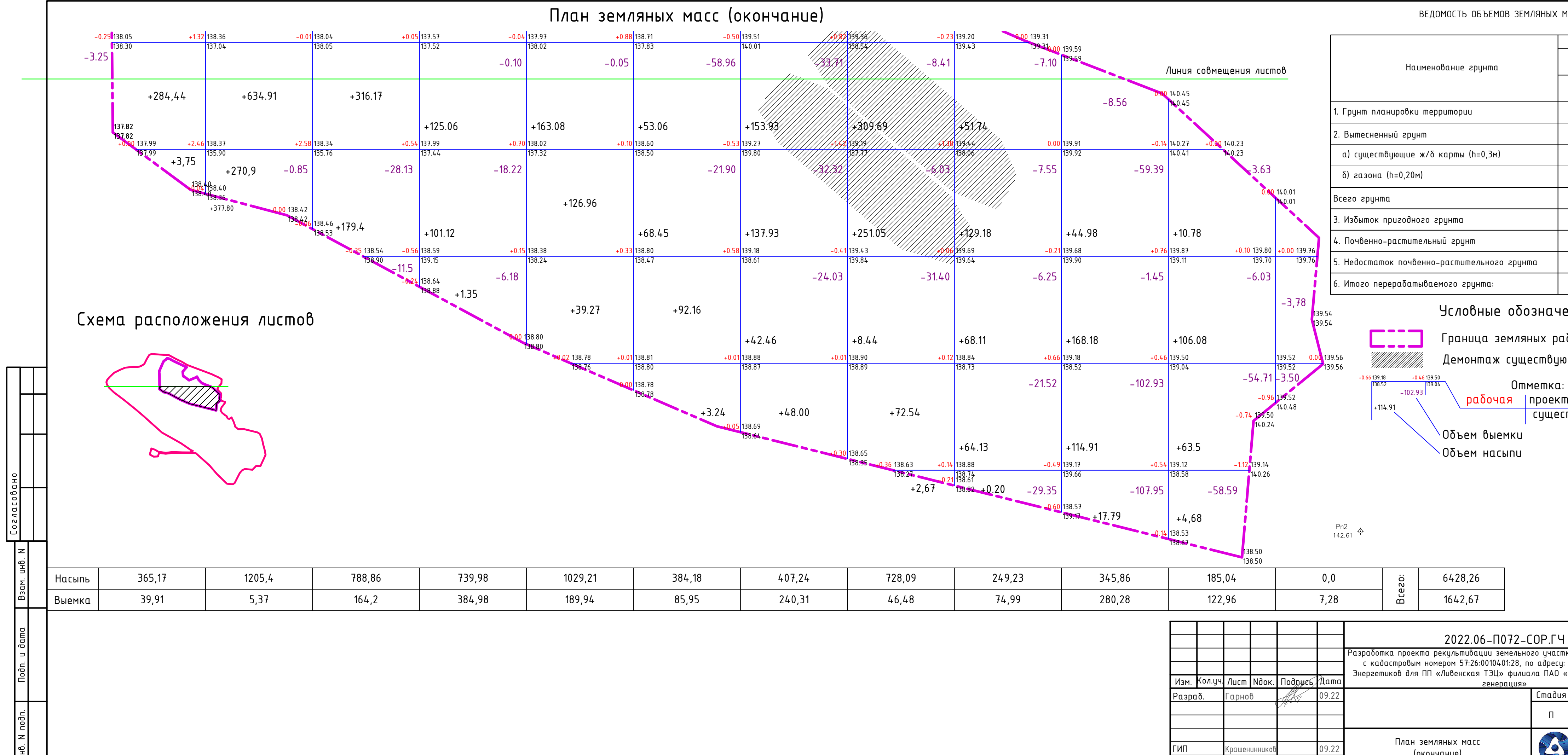

ВЕДОМОСТЬ ОБЪЕМОВ ЗЕМЛЯНЫХ МАСС